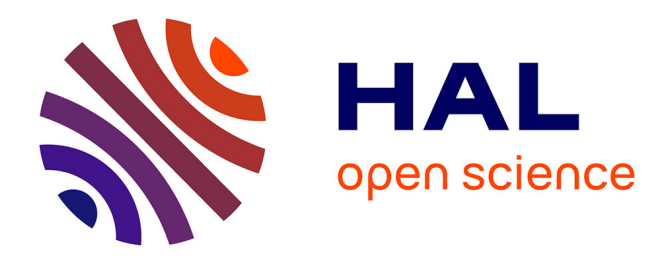

# **GravPSO2D: A Matlab package for 2D gravity inversion in sedimentary basins using the Particle Swarm Optimization algorithm**

J.L.G. Pallero, J.L. Fernández-Martínez, Z. Fernández-Muñiz, Sylvain

Bonvalot, Germinal Gabalda, Thierry Nalpas

# **To cite this version:**

J.L.G. Pallero, J.L. Fernández-Martínez, Z. Fernández-Muñiz, Sylvain Bonvalot, Germinal Gabalda, et al.. GravPSO2D: A Matlab package for 2D gravity inversion in sedimentary basins using the Particle Swarm Optimization algorithm. Computers & Geosciences, 2021, 146, pp.104653.  $10.1016$ /j.cageo.2020.104653. insu-02998258

# **HAL Id: insu-02998258 <https://insu.hal.science/insu-02998258>**

Submitted on 10 Nov 2020

**HAL** is a multi-disciplinary open access archive for the deposit and dissemination of scientific research documents, whether they are published or not. The documents may come from teaching and research institutions in France or abroad, or from public or private research centers.

L'archive ouverte pluridisciplinaire **HAL**, est destinée au dépôt et à la diffusion de documents scientifiques de niveau recherche, publiés ou non, émanant des établissements d'enseignement et de recherche français ou étrangers, des laboratoires publics ou privés.

# Journal Pre-proof

GravPSO2D: A Matlab package for 2D gravity inversion in sedimentary basins using the Particle Swarm Optimization algorithm

J.L.G. Pallero, J.L. Fernández-Martínez, Z. Fernández-Muñiz, S. Bonvalot, G. Gabalda, T. Nalpas

PII: S0098-3004(20)30629-4

DOI: <https://doi.org/10.1016/j.cageo.2020.104653>

Reference: CAGEO 104653

To appear in: Computers and Geosciences

Received Date: 17 February 2020

Revised Date: 23 October 2020

Accepted Date: 28 October 2020

Please cite this article as: Pallero, J.L.G., Fernández-Martínez, J.L., Fernández-Muñiz, Z., Bonvalot, S., Gabalda, G., Nalpas, T., GravPSO2D: A Matlab package for 2D gravity inversion in sedimentary basins using the Particle Swarm Optimization algorithm, *Computers and Geosciences* (2020), doi: [https://](https://doi.org/10.1016/j.cageo.2020.104653) [doi.org/10.1016/j.cageo.2020.104653.](https://doi.org/10.1016/j.cageo.2020.104653)

This is a PDF file of an article that has undergone enhancements after acceptance, such as the addition of a cover page and metadata, and formatting for readability, but it is not yet the definitive version of record. This version will undergo additional copyediting, typesetting and review before it is published in its final form, but we are providing this version to give early visibility of the article. Please note that, during the production process, errors may be discovered which could affect the content, and all legal disclaimers that apply to the journal pertain.

© 2020 Published by Elsevier Ltd.

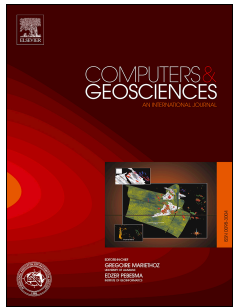

# GravPSO2D: A Matlab package for 2D gravity inversion in sedimentary basins using the Particle Swarm Optimization algorithm

J.L.G. Pallero<sup>a,∗</sup>, J.L. Fernández-Martínez<sup>b</sup>, Z. Fernández-Muñiz<sup>b</sup>, S. Bonvalot<sup>c</sup>, G. Gabalda<sup>c</sup>, T. Nalpas<sup>d</sup>

*<sup>a</sup>ETSI en Topografía, Geodesia y Cartografía. Universidad Politécnica de Madrid. Madrid, Spain <sup>b</sup>Grupo de Problemas Inversos, Optimización y Aprendizaje Automático. Departamento de Matemáticas. Universidad de Oviedo, Oviedo, Spain <sup>c</sup>GET (Université de Toulouse, CNRS, IRD, CNES) - Bureau Gravimétrique International (BGI), Toulouse, France <sup>d</sup>Univ Rennes, CNRS, Géosciences Rennes, UMR 6118, 35000 Rennes, France*

# Abstract

In this paper GravPSO2D, a Matlab tool for two-dimensional gravity inversion in sedimentary basins using the Particle Swarm Optimization (PSO) algorithm, is presented. The package consists of a collection of functions and scripts that cover the main three parts of the process: (1) the model definition based on the observations, (2) the inversion itself, where the PSO is employed, and (3) the results processing, including best model estimation, uncertainty analysis and plots generation. GravPSO2D is freely available, and represents an effort for providing pografía, Geodesia y Cartografía. Universidad Politécnica de Ma<br>
Spain<br>
Problemas Inversos, Optimización y Aprendizaje Automático. Dep<br>
Matemáticas. Universidad de Oviedo, Oviedo, Spain<br>
sité de Toulouse, CNRS, IRD, CNES)

sylvain.bonvalot@ird.fr (S. Bonvalot), germinal.gabalda@ird.fr (G. Gabalda), thierry.nalpas@univ-rennes1.fr (T. Nalpas)

<sup>∗</sup>Corresponding author

*Email addresses:* jlg.pallero@upm.es (J.L.G. Pallero), jlfm@uniovi.es (J.L. Fernández-Martínez), zulima@uniovi.es (Z. Fernández-Muñiz),

Author contributions: J.L.G.P., J.L.F.M., and Z.F.M. designed the methodology, developed the software, processed the data, and wrote the paper. G.G., and T.N. acquired the gravity data. S.B., G.G., and T.N. analyzed, discussed the inversion results corresponding to the real example, and wrote the related part of the paper.

the scientific community with the first tool based on the PSO algorithm in order perform the inversion and the uncertainty assessment of the sedimentary basin gravity inversion problem, taking into account the gravity regional trend estimation, and vertically and horizontally density contrast variations. Synthetic and real examples are provided in order to show the software capabilities.

*Keywords:* Nonlinear gravity inversion, Particle Swarm Optimization,

Uncertainty assessment, Sedimentary basin

# 1. Introduction

 The interface separation between two media having different densities can be estimated in Geophysics using gravity measurements and by posing a nonlinear inverse problem. Gravity inversion in this kind of environments is a tool fre- quently used in Geophysics in tasks such as prospecting of oil and gas, or in hydro- geology and glaciology studies (Blakely, 1995; Dobrin, 1960; [Hinze et al.,](#page-31-0) [2013;](#page-31-0) [Nettleton,](#page-32-0) [1976;](#page-32-0) Parker, 1994; Telford et al., 1976). The gravity inverse problem has a non-unique solution, leading to an infinity number of solutions [\(Al-Chalabi,](#page-27-1) [1971;](#page-27-1) [Skeels,](#page-35-1) 1947; Zhdanov, 2015). It is therefore mandatory to introduce some kind of regularization and/or constraint(s) incorporating other geophysical infor- mation such as borehole and seismic profile data, contrasted prior models, etc. This will allow to restrict the set of possible solutions and stabilize the inversion. <sup>13</sup> The problem of the estimation of the basement relief in sedimentary basins using gravity observations is a nonlinear inverse problem, and the most used tech- niques for its solution are based on local optimization methods, either by the lin- earization of the problem plus regularization (see [Silva et al.](#page-34-0) [\(2009\)](#page-34-0) for example), N[o](#page-35-2)nlinear gravity inversion, Particle Swarm Optimizati<br>
assessment, Sedimentary basin<br>
tion<br>
frace separation between two media having different de<br>
Geophysics using gravity meas[ur](#page-33-0)ements [a](#page-27-0)nd by posi<br>
plem. Gravity inversio

<sup>17</sup> [o](#page-28-1)r by the sequential application of the direct formulation (see [Bott](#page-27-2) [\(1960\)](#page-27-2) or [Chen](#page-28-1)

 [and Zhang](#page-28-1) [\(2015\)](#page-28-1) for example). GravPSO2D uses Particle Swarm Optimization (PSO), which is a global search method with excellent capabilities to perform the inverse problem uncertainty analysis and avoiding the weak points of the local optimization procedures, such as the dependency on the prior model and the lack of a proper uncertainty analysis [\(Fernández-Martínez et al.,](#page-29-0) [2013,](#page-29-0) [2014b\)](#page-30-0).

 GravPSO2D works in two-dimensional environments. This approximation can be used when the dimension of an anomalous body is much larger than the 25 other two dimensions (at least a  $4 \times$  or  $6 \times$  factor according to [Nettleton](#page-32-0) [\(1976\)](#page-32-0)). This situation is common in sedimentary basins, where their horizontal extensions are generally much larger than their depth, so profiles perpendicular to the princi-<sup>28</sup> pal dimensions can be used for the analysis in a 2D formulation [\(Pick et al.,](#page-33-1) [1973;](#page-33-1) [Telford et al.,](#page-35-0) 1976). D2D works in two-dimensional environments. This when the dimension of an anomalous body is much I<br>mensions (at least a  $4 \times$  or  $6 \times$  factor according to Net<br>n is common in sedimentary basins, where their horizor<br>y much l

# <span id="page-4-0"></span>2. Observations and basin modelization

31 GRAVPSO2D works with user-provided complete Bouguer gravity anomalies, ∆g, along a profile. The software can also estimate a polynomial regional trend during the inversion, so if this effect exists in ∆g it is not necessary to be previously suppressed by the user.

 The 2D basin modeling used in GravPSO2D consists in the juxtaposition of rectangles along the profile as it was commonly employed by other authors (see for example [Silva et al.](#page-34-0) [\(2009\)](#page-34-0) or [Ekinci et al.](#page-28-2) [\(2020\)](#page-28-2)). As it can be seen in Fig. [B.1,](#page-37-0) the rectangles' upper sides are located at the surface level (considered plane in the figure, although that is not mandatory, so they can be adapted to the terrain topography). It is common to set the horizontal dimensions to be equal for all rectangles, but GravPSO2D can also work with unequal widths. Then, the

<sup>42</sup> bottom sides depict the sediments-basement interface.

### FIGURE [B.1](#page-37-0) HERE (ONE COLUMN WIDTH)

Let *N* be the number of observed gravity points,  $P_i(l_i, z_i)$ , with  $i = 1...N$ , and where  $l_i$  is the point position along the profile length, and  $z_i$  the point height. The <sup>45</sup> gravity residual anomaly generated over each point by a model composed of *M* <sup>46</sup> rectangles follows the equation

$$
\Delta g_{P_i}^{\rm r} = \sum_{j=1}^{M} F\left(\Delta \rho(z_j), z_j, \mathbf{r}_{ij}\right),\tag{1}
$$

47 where *F* is the forward operator (see Appendix A),  $\Delta \rho(z_i)$  is the particular rectas angle density contrast, constant or variable with depth,  $z_j$  is the particular rectan-<sup>49</sup> gle bottom side height (the problem unknowns), and  $\mathbf{r}_{ij}$  is the position vector of <sup>50</sup> each rectangle related to each observation point. If a polynomial regional trend  $51$  is added, which contributes with the anomaly  $\Delta g^t$ , the gravity anomaly over each observation point is: between the equation<br>  $\Delta g_{P_i}^r = \sum_{j=1}^M F(\Delta \rho(z_j), z_j, \mathbf{r}_{ij}),$ <br>
the forward operator (see Appendix A),  $\Delta \rho(z_j)$  is the p<br>
y contrast, constant or variable with depth,  $z_j$  is the passide height (the problem unknowns), an

$$
\Delta g_{P_i} = \Delta g_{P_i}^{r} + \Delta g_{P_i}^{t}
$$
  
= 
$$
\sum_{j=1}^{M} \left[ F(\Delta \rho(z_j), z_j, \mathbf{r}_{ij}) + \sum_{k=D}^{0} A_k (l_i - l_r)^k \right],
$$
 (2)

 $\mathbb{R}^3$  where *D* is the polynomial degree,  $A_k$  are the polynomial coefficients, and  $l_r$  is a <sup>54</sup> reference position.

 In real environments sediments' density typically increases with depth, so the density contrast sediments-basement,  $\Delta \rho$ , decreases. GravPSO2D can work with both, constant or variable density contrast. In the latter case, this variation can be vertical (with depth), and also horizontal.

<sup>59</sup> Many models of density contrast variation with depth have been used in the lit-<sup>60</sup> erature. Constant values are frequently used [\(Barbosa et al.,](#page-27-3) [1997,](#page-27-3) [1999\)](#page-27-4), but vari able density contrast is also very common: [Rao](#page-34-1) [\(1990\)](#page-34-1) used a quadratic equation, [Chakravarthi and Sundararajan](#page-28-3) [\(2007\)](#page-28-3) a parabolic law, [Litinsky](#page-32-1) [\(1989\)](#page-32-1); [Silva et al.](#page-34-2)  $63 \times (2006)$  $63 \times (2006)$  a hyperbolic law, and [Parker](#page-33-2) [\(1972\)](#page-33-2); [Granser](#page-31-1) [\(1987\)](#page-31-1); [Pham et al.](#page-33-3) [\(2018\)](#page-33-3) an exponential law. All these models produce complicated equations hard to manage that do not match well the density variation with depth in some real environments (see for example density logs in Brocher (2005) or Silva et al. [\(2006\)](#page-34-2)).

<sup>67</sup> In order to manage the vertical density contrast variation, GRAVPSO2D can <sup>68</sup> use a piecewise model, having the advantages of (1) any density variation can be <sup>69</sup> used, and (2) only the formulation corresponding to the constant density model  $70 \text{ (Eq. (A.1))}$  $70 \text{ (Eq. (A.1))}$  $70 \text{ (Eq. (A.1))}$  is needed. An example can be seen in Fig. B.2, where a constant value  $\gamma_1$  of  $\Delta \rho = -600 \text{ kg m}^{-3}$  is used between depths from 0 m to 100 m; then, a linear variation from  $\Delta \rho = -570 \text{ kg m}^{-3}$  to  $\Delta \rho = -520 \text{ kg m}^{-3}$  is used between depths <sup>73</sup> 100 m to 150 m, and finally a constant value of  $\Delta \rho = -520 \text{ kg m}^{-3}$  is employed for <sup>74</sup> depths greater than 150 m. GravPSO2D divides each subsoil model's rectangle <sup>75</sup> based on the density profile for computing the whole attraction, and uses constant  $76$  density sub-rectangles of user-defined size to approximate the zones with density <sup>77</sup> variation. m[p](#page-38-0)le density logs in Brocher (2005) or Silva et al. (200<br>to manage the vertical density contrast variation, GR<br>vise model, having the advantages o[f](#page-34-2) (1) any density va<br>2) only the formulation corresponding to the constant<br>

# FIGURE [B.2](#page-38-0) HERE (ONE COLUMN WIDTH)

 GravPSO2D can also manage horizontal density contrast distributions. In this case the gravity profile is divided into horizontal sectors, and different vertical density contrast models are assigned to each one. All these configurations are 81 provided via text files.

#### 82 3. Particle Swarm Optimization

83 The PSO (Particle Swarm Optimization) algorithm [\(Kennedy and Eberhart,](#page-31-2)  $84 \quad 1995$ ) is a global optimizer based on the the behavior of swarms of animals (birds, fish schools) in the nature searching for food. A set of particles (models) explores the parameters' space with the goal of the optimization of a given cost function <sup>87</sup> related to the inverse problem that is considered. As general overview, the algo- rithm works as follows: (1) in the first step, a set of particles (models) is created with random positions (the problem parameters) and velocities, and the objective function is employed to determine the fitness of each model in the set, (2) as time passes, the particles' position and velocity are updated based on their fitness and  $\theta$ <sub>92</sub> the corresponding values of their neighbors, i. e., the behavior of an individual is [i](#page-29-1)nfluenced by its own experience and that of its neighbors [\(Fernández-Martínez](#page-29-1) [et al.,](#page-29-1) [2008\)](#page-29-1). E inverse problem that is considered. As general overvas follows: (1) in the first step, a set of particles (mod<br>positions (the problem parameters) and velocities, and<br>mployed to determine the fitness of each model in the

 The algorithm depends internally of a set of parameters, where the more im- portant are the so-called *inertia weight*, and *local* and *global accelerations*. Mod-97 if ying how the velocities and accelerations of the particles are described a family of PSO variants are describle, and among them GravPSO2D can use the so-called GPSO, CC-PSO, CP-PSO, PC-PSO, PP-PSO, PR-PSO, RC-PSO, RP-PSO and RR-PSO family members [\(Fernández-Martínez and García-Gonzalo,](#page-29-2) [2009,](#page-29-2) [2012;](#page-29-3) [García-Gonzalo et al.,](#page-31-3) [2014\)](#page-31-3). The cloud versions of these algorithms are used, i. e., no parameter tuning of inertia nor accelerations must be configured by the user, given that each the particle has its own PSO parameters, automatically cho-sen [\(García-Gonzalo and Fernández-Martínez,](#page-31-4) [2009\)](#page-31-4).

 Pioneer applications of PSO in the field of applied geophysics can be seen in [Fernández-Álvarez et al.](#page-28-4) [\(2006\)](#page-28-4); [Fernández-Martínez et al.](#page-30-1) [\(2010a](#page-30-1)[,b\)](#page-30-2); [Shaw and](#page-34-3)

 [Srivastava](#page-34-3) [\(2007\)](#page-34-3). In [Fernández-Martínez et al.](#page-30-1) [\(2010a\)](#page-30-1), for example, an applica- tion of PSO to a 1D-DC resistivity inverse problem is presented. More recently, in [Luu et al.](#page-32-2) [\(2018\)](#page-32-2) an application to the seismic traveltime tomography problem can be seen, and in [Li et al.](#page-32-3) [\(2019\)](#page-32-3) PSO is applied to microseismic location. Nev- ertheless, in gravity and other potential field inversion methods the PSO algorithm has been barely used (Essa and Elhussein (2018), for example, apply PSO in the inversion of magnetic anomalies generated by simple structures).

 In [Sanyi et al.](#page-34-4) (2009) several simple gravity synthetic examples based on buried cyclinders are solved using PSO, comparing the obtained results with other global search methods (genetic algorithms, simulated annealing, and ant colony [o](#page-35-3)ptimization), and also with a classical Levenberg-Marquardt approach. In [Tou-](#page-35-3) [shmalani](#page-35-3) [\(2013a,](#page-35-3)b) PSO was employed to estimate the parameters of a fault based on gravity anomaly observations. The conclusion of the study is that PSO provides better agreement between the estimated and the synthetic model anomaly than the classical approach using linearization and the Levenberg-Marquardt method. In [Roshan and Singh](#page-34-5) (2017) PSO is employed in the gravity inversion of a spher- ical and a vertical cylindrical models, as well as its application to a real exam- ple (modeled as a vertical cylinder). In all these papers PSO is employed as a global optimizer, and performance tests are performed in most cases against local optimization techniques. But the most important feature of global optimization algorithms is missed: their capability to perform an approximate nonlinear uncer-128 tainty analysis of the inverse solution by the sampling of the nonlinear uncertainty region(s). Few papers were found [\(Singh and Biswas,](#page-35-5) [2016;](#page-35-5) [Ladino and Bassrei,](#page-31-5)  $130 \quad 2016$ ) where the inversion uncertainty is analyzed using the frequency distribution [o](#page-30-3)f the model parameters and/or cross-plots of parameters. In [Fernández-Muñiz](#page-30-3) rely used (Essa and Elhussein (2018), for example, approached magnetic anomalies generated by simple structures).<br>
Let al. (2009) several simple gravity synthetic exam<br>
nders are solved using PSO, comparing the obtained re

 [et al.](#page-30-3) [\(2020\)](#page-30-3) an application of PSO to gravity inversion of isolated anomalous bodies plus uncertainty assessment using PSO can also be seen.

 In [Pallero et al.](#page-32-4) [\(2015,](#page-32-4) [2017\)](#page-33-4), a first attempts to apply the PSO algorithm to the gravity inverse problem in sedimentary basins were presented for 2D and 3D envi- ronments, respectively. In [Ladino and Bassrei](#page-31-5) [\(2016\)](#page-31-5) a mixed model of PSO plus regularized Gauss-Newton method is employed for 3D gravity inverse problem in sedimentary basins, where PSO provides the initial model for a final Gauss-[N](#page-35-6)ewton inversion and cross-plots are employed for uncertainty analysis. In [Singh](#page-35-6) [and Singh](#page-35-6) [\(2017\)](#page-35-6) PSO is applied to a 2.5D gravity inversion in sedimentary basins, although in this case only comparisons with results obtained via the Marquardt method are performed. Finally, Ekinci et al. (2020) have recently used a different global optimization method, called *di*ff*erential evolution algorithm* (DEA), to a 2D approximation of this kind of problem applied to the Aegean Graben System (Turkey), performing algo uncertainty analysis. Gauss-Newton method is employed for 3D gravity in<br>ary basins, where PSO provides the initial model for<br>rsion and cross-plots are employed for uncertainty ana<br>017) PSO is applied to a 2.5D gravity inversion in sedin<br>this ca

# 4. The 2D basement relief gravity inverse problem and PSO

 In this section a general overview about the 2D basement relief gravity inverse problem in the frame of the PSO algorithm is presented. The main configuration parameters and other details are enumerated and explained.

 The first important parameters to impose for the PSO execution are the search space limits, which are established based on a first approximation model esti- mated using the Bouguer's plate formulation. It is important to stress that this first approximation model does not act as the initial model in the local optimiza- tion methods, but it is only a guidance for the PSO search bounds determination, therefore not much accuracy is needed (this topic is explained in detail in the  GravPSO2D reference manual). Then, other important parameters to select are the swarm size and the number of iterations. At each iteration, a number of mod- els equal to the swarm size are generated, i. e., the search space is sampled during the PSO execution. After each iteration the cost function value for each model is computed, which is a value that has influence in the posterior swarm evolution. This cost function is defined as

$$
c = \frac{\|\mathbf{v}\|_p}{\|\mathbf{0}\|_p} \cdot 100,\tag{3}
$$

<sup>162</sup> where  $p$  is a user-selected vector norm. In the last step of the algorithm all gener-<sup>163</sup> ated models are analyzed according to their cost function values.

 $_{164}$  The vector **o** is defined as

$$
\mathbf{o} = \Delta \mathbf{g}^{\mathrm{o}} - \Delta \mathbf{g}^{\mathrm{t}},\tag{4}
$$

<sup>165</sup> i. e., the vector of observed gravity anomaly minus the regional trend values (if <sup>166</sup> they are estimated during the inversion or imposed). The vector v is defined as nction is defined as<br>  $c = \frac{\|\mathbf{v}\|_p}{\|\mathbf{o}\|_p} \cdot 100$ ,<br>
user-selected vector norm. In the last step of the algori<br>
are analyzed according to their cost function values.<br>
or **o** is defined as<br>  $\mathbf{o} = \Delta \mathbf{g}^{\circ} - \Delta \mathbf{g$ 

$$
\mathbf{v} = \Delta \mathbf{g}^{\circ} - \Delta \mathbf{g}^{\rm t} - \Delta \mathbf{g}^{\rm r},\tag{5}
$$

 i. e., the vector of observed gravity anomaly minus the regional trend values (if they are estimated during the inversion or imposed) minus the residual gravity generated by the corresponding subsoil model in the swarm. If the observations have an associated standard deviation information, it can be used in GravPSO2D for weighting the cost function computation.

<sup>172</sup> Other important aspect in GravPSO2D is model filtering. The direct applica-<sup>173</sup> tion of global search algorithms to the sedimentary basin gravity inverse problem <sup>174</sup> produces unrealistic models characterized by a sawtooth profile [\(Boschetti et al.,](#page-27-6)  [1997;](#page-27-6) [Parker,](#page-33-5) [1999;](#page-33-5) [Pallero et al.,](#page-32-4) [2015\)](#page-32-4). This can be mitigated via a moving av- erage filtering applied to the generated PSO models, and prior to the computation of the pertinent cost function value. Filtering is in this case the way to introduce relative constraints [\(Barbosa et al.,](#page-27-3) [1997\)](#page-27-3) in the problem, and the use of aver- age filtering technique permits a flexible configuration of the method behavior for different values in the filtering window.

 Finally, using absolute constraints (Barbosa et al., 1997) is also possible. Ab- solute constraints are values of sediments-basement interface depths (or minimum depths) that can come from boreholes, seismic profiles or other sources. These data can be used to fix (or permit a small variation around a value) the depth value of parts of the subsoil model and its surroundings. ues in the filtering window.<br>
using absolute constraints (Barbosa et al., 1997) is also<br>
raints are values of sediments-basement interface depths<br>
can come from boreholes, seismic profiles or other s<br>
used to fix (or permi

## 5. The GravPSO2D package

 The GravPSO2D package is a Matlab software, so it is possible to work with 188 it in any operating system where Matlab<sup>1</sup> is present.

#### *5.1. Package organization and installation*

 Once the user has downloaded and uncompressed the package, a folder called grav-pso-2d/ will be obtained. This folder contains the following elements:

 • A folder called pso\_programs\_v3/ containing the Particle Swarm Opti-mization code.

<span id="page-11-0"></span><sup>&</sup>lt;sup>1</sup>Matlab 9.2.0.538062 (R2017a) Linux version (under Debian GNU Linux) was employed in the writing of the software, but, as no special packages nor extensions are used, any version should be capable to execute GravPSO2D.

- <sup>194</sup> A folder called doc/ that stores a complete and self-contained 61-page ref-erence manual.
- A folder called examples/ containing the example data.
- $\bullet$  A collection of 14 files whose names follow the template grav2d\_ $\ast$ .m.
- *5.2. Main scripts*
- On the user side, GravPSO2D is composed by three main scripts, which are:
- grav2d\_ModelDefinition.m. This script helps to prepare the data prior to the inversion. Based on the observations data file and several user con-figuration variables, this script performs the subsoil partition.
- grav2d\_Inversion.m. This script performs the inversion using the PSO algorithm. The user can select several parameters, such as the PSO fam- ily member, the swarm size and the number of iterations, the activation of weights, the vector norm for the cost function evaluation, and others. As a result, the script generates a file containing, among other internal infor- mation, all the sampled models, which will be the data to use in the post processing stage. cripts<br>ser side, GravPSO2D is composed by three main scrip<br>dd\_ModelDefinition.m. This script helps to prepare<br>inversion. Based on the observations data file and sev<br>tion variables, this script performs the subsoil partitio
- grav2d\_Plot.m. This script analyzes the results obtained by grav2d\_Inversion.m, providing the inversion results in text and graphical modes, which can be 212 configured by the user through some variables.

*5.3. Input data files*

 In this section, the different input data files will be enumerated (a detailed description of the different formats is stated in the user's manual). All input data  files used by GravPSO2D are ASCII files, so it can be opened and edited by any text editor.

**• Observations data file.** The observations data file contains a gravity profile in rectangular coordinates, and is the fundamental file in GravPSO2D.

- **Subsoil data file.** This file describes the subsoil partition in rectangles, which is the model used by the software, as it was described in section [2.](#page-4-0)
- **Regional trend data file.** If the user wants to use a regional trend in inver- sion (estimation or only using a predefined one), a first approximation must be introduced via a configuration file. This first approximation does not act as initial approximation as in local optimization algorithms, but only as a reference to compute the search space for the polynomial coefficients in the PSO algorithm. **id data file.** This file describes the subsoil partition<br>is the model used by the software, as it was described<br>**nal trend data file.** If the user wants to use a regional<br>estimation or only using a predefined one), a firs
- **Density contrast definition data files.** Two files can be configured related to this topic, one for the vertical, and one for the horizontal density contrast variations. In the former case, the vertical variation is configured piecewise providing information about depths and the corresponding density contrast. Multiple configurations can be defined, each one marked by an identifier. In the case of the horizontal density distribution the corresponding file stores a set of segments, and a vertical contrast density configuration is assigned to each of them via the identifier.
- Filtering data file. For the filtering step the user must provide the window filter coefficients, which are stored in a file and can be freely selected.

**• Boreholes data file.** In this file borehole information is stored. The user can configure a fixed value or an influence area for a prescribed basement depth.

# *5.4. Output files*

 The grav2d\_Inversion.m script generates after its execution a unique file, stored as Matlab \*.mat format (version 7), containing the inversion's results. It contains a structure comprising all the generated models during the PSO execu- tion, as well as all the inversion details (an in-depth description of the structure is presented in the GravPSO2D reference manual). This file is loaded by the grav2d\_Plot.m in order to generate its results. oral atlab \*.mat format (version?), containing the inversion<br>atlab \*.mat format (version 7), containing the inversion<br>tructure comprising all the generated models during th<br>l as all the inversion details (an in-depth descr

# 6. Synthetic example

<sup>249</sup> In this section a synthetic example is presented in order to illustrate the behav- ior of the GravPSO2D software. A synthetic subsoil composed by 126 rectangles of 200 m horizontal width with upper sides from height 976 m to 1439 m, and depths are comprised between 10 m and 513 m has been created. The density contrast  $Δρ$  is variable with depth and also horizontally: two sectors dividing the 254 profile at the middle, the first one with  $\Delta \rho = -580 \text{ kg m}^{-3}$  between depths from <sup>255</sup> 0 m to 100 m, and  $Δρ = -540 \text{ kg m}^{-3}$  for depths greater than 150 m ( $Δρ$  varies linearly between 100 m, and 150 m), and the second one with  $\Delta \rho = -600 \text{ kg m}^{-3}$  between depths from 0 m to 110 m, and  $\Delta \rho = -570 \text{ kg m}^{-3}$  for depths greater than  $258 \quad 150 \text{ m}$  ( $\Delta \rho$  varies linearly between 110 m, and 150 m). Then a set of 99 points near uniformly distributed, and whose heights coincide with the rectangles top sides were generated. For this points the gravity anomaly corresponding to the subsoil model was generated, and then contaminated with white noise distributed  as  $N(0, 0.25)$  mGal. Finally, a linear regional anomaly was added to each point following the trend

$$
\Delta g^{t} = A_{1} (l - l_{r}) + A_{0}, \qquad (6)
$$

where  $A_1 = 1.2 \cdot 10^{-3} \text{ mGal m}^{-1}$ ,  $A_0 = -99.042 \text{ mGal}$ ,  $l_r = 10798.699 \text{ m}$ , and *l* is the position in the profile of each point.

 The previous configuration was employed, as it was explained, for the gravity signal generation. But for the inversion a reduced model was used in order to mimic a real situation, i. e., in a real application the subsoil model is always an idealized and simplified version of a real environment. First of all, the subsoil model in the reduced version is composed by 51 rectangles of 500 m horizontal <sup>271</sup> width, while the vertical and horizontal density contrast variations are the same as in the original model. The number of observation points used in the inversion is in this case 39, which were randomly selected from the original set of 99 points. Finally, the linear regional trend model will be estimated during the inversion. vious configuration was employed, as it was explained,<br>ation. But for the inversion a reduced model was us<br>1 situation, i. e., in a real application the subsoil mode<br>4 simplified version of a real environment. First of a<br>2

 For the inversion, the CP-PSO family member was selected, and three repeti- tions of the algorithm were combined using in each one a swarm of 200 models, and performing in each case 100 iterations, i. e., a total of 60 000 models were gen- erated. The user is strongly encouraged to read the GravPSO2D reference manual <sub>279</sub> in order to obtain an extended discussion about the behavior of the different PSO family members and about the different approaches to perform an inversion.

 For the filtering step, a window of width 5 elements was selected, being all the coefficients of value 1. Two passes of the filter were employed, because it was observed that in order to obtain smooth results (and in this synthetic exam- ple this is the kind of the sediments-basement interface) it is more convenient to use a narrow window combined with two passes instead of a single pass with a

 wider filtering window. Also borehole information as absolute constraints were used, considering semi fixed (with a 10 m freedom) the depths of three rectangles 288 (numbers 12, 13, and 31). About the cost function computation, the  $L_2$  norm is employed considering weights based on the inverse of the observations variances.

# FIGURE [B.3](#page-38-1) HERE (TWO COLUMN WIDTH)

 $F_{290}$  Fig. [B.3](#page-38-1) (left) shows the general results of the inversion corresponding to the best model (the one among all the generated models which produces the mini- mum cost function value, which corresponds to a 2.91 % relative misfit). This plot is generated by the grav2d\_Plot.m script, and it is composed mainly by two parts. The upper one shows the inversion residuals corresponding to each obser- vation point, while the lower part presents a general overview of the estimated sediments-basement interface. This interface is composed, in turn, by the depths corresponding to the best model, and a range of depths comprising all generated models inside the equivalent region with relative misfit lower than a selected value 299 by the user,  $4.5\%$ , in this case. At this point there is a limitation related to the fil- tering step that must be taken into account. Due to border effects in filtering the rectangles close to the profile ends must be analyzed carefully, and sometimes <sub>302</sub> ignored. In such rectangles, where in general the sediments depth is shallow, the border effects of the filtering step produce in many cases unrealistic results that could not match the actual basement-sediments interface. (left) shows the general results of the inversion corres<br>(the one among all the generated models which produnction value, which corresponds to a 2.91% relative<br>ated by the grav2d\_P1ot . m script, and it is composed<br>pper o

 Fig. [B.4](#page-39-0) presents an important plot also generated by the grav2d\_Plot.m script. For each rectangle, this plot contains in its upper part the cumulative dis- tribution function computed using all the models inside the working equivalent region (4.5 % in this example), and in its lower part the corresponding histogram. These plots are important because the user can inspect the probability distribution 310 of each parameter in detail. In this case, the distribution for the rectangle number  $311$  22 is clearly unimodal with depth 491.3 m, and quasi-symmetrical. This is a more 312 convenient way to describe the uncertainty in nonlinear inverse problems than its <sup>313</sup> classical expression through the most probable value plus a standard deviation, 314 specially when the probability is far from the normal distribution [\(Pallero et al.,](#page-33-6) 315 [2018\)](#page-33-6). But in B.4 it can also be seen that the most probable depth according to <sup>316</sup> the histogram for rectangle number 22 (491.3 m) does not match the depth de-317 duced from the best model (497.5 m), i. e., the global best model (the one with the <sup>318</sup> lowest relative misfit) is not necessary composed by the set of the most probable <sup>319</sup> depths of each individual rectangle. In this particular case, the relative difference  $320$  in depths with respect to the depth from the best model is 1.25 %. in B.4 it can also be seen that the most probable dept<br>m for rectangle number 22 (491.3 m) does not match<br>the best model (497.5 m), i. e., the global best model (th<br>ve misfit) is not necessary composed by the set of the<br>c

### FIGURE B.4 HERE (ONE COLUMN WIDTH)

 In addition to the best model, a model composed by the individual most prob- able depths of each rectangle is generated by grav2d\_Plot.m and called median 323 model. In this example, the median model has a relative misfit of  $3.33\%$  (see Fig. [B.3,](#page-38-1) right), and together with the best model and the individual histograms provides a powerful information to perform the inverse problem uncertainty as-sessment.

### FIGURE [B.5](#page-39-1) HERE (TWO COLUMN WIDTH)

<sup>327</sup> Fig. [B.5](#page-39-1) shows the CDFs and histograms corresponding to the rectangle num-<sup>328</sup> ber 15 after the inversion using absolute constraints (left) and without using abso-<sup>3[2](#page-17-0)9</sup> lute constraints<sup>2</sup> (right). The rectangle number 15 is situated in the neighborhood <sup>330</sup> of one of the absolute constraints, but not strictly contiguous, so it is a good can-

<span id="page-17-0"></span><sup>&</sup>lt;sup>2</sup>All the other parameters in this inversion are the same as in the case of the previous experiment.

331 didate to check the influence of this kind of constraints not only in the affected rectangles itself, but also in a small area around it. As it can be seen, in both cases the histogram presents only one maximum and a near symmetrical shape, but in the inversion with absolute constraints the estimated depth is closer to the true one that in the case of inversion without absolute constraints. So the use of absolute constraints has influence not only in the affected rectangles, but also in their neighborhood. Finally, the estimated regional trend has parameters of value  $A_0 = -98.675 \text{ mGal}$ , and  $A_1 = 1.2117 \cdot 10^{-3} \text{ mGal} \text{ m}^{-1}$ , presenting their corre-339 sponding histograms (not shown here) only one mode.

 Figs. [B.3,](#page-38-1) B.4, and B.5 show, together with the estimated model, the true model (green line). As it can be shown, there are differences between it and the best and median models. All these differences are a consequence of the well known characteristics of inverse problems, i. e., their inherent non-uniqueness in the case of potential field based methods, the presence of noise in observations [\(Fernández-Martínez et al.,](#page-30-4) 2014a,b), the always finite number of observations, the idealization of the model, which is in all cases a simplification of the reality, 347 etc. All these sources of uncertainty make the task of the inverse problems not only to find the *best* model, considered as the one that adjusts the observations with minimum misfit, but a task of determination of a collection of models that are compatible at a certain level of error with all the prior information (observations, previous models, particular information of a specific parameter, etc.) at a disposal [\(Scales and Snieder,](#page-34-6) [2000;](#page-34-6) [Tarantola,](#page-35-7) [2006\)](#page-35-7). nations has influence not only in the affected rectangl<br>orhood. Finally, the estimated regional trend has paran<br>75 mGal, and  $A_1 = 1.2117 \cdot 10^{-3} \text{ mGal m}^{-1}$ , presentit<br>stograms (not shown here) only one mode.<br>3, B.4, and

#### <span id="page-19-0"></span>7. Real example

 An application of GravPSO2D package for the inversion of observed gravity data is provided in this section. For more reliability with our previous works describing the theoretical aspects of the inversion scheme [\(Pallero et al.,](#page-32-4) [2015;](#page-32-4) [Fernández-Martínez et al.,](#page-29-4) [2017\)](#page-29-4) we provide here the original data corresponding to the gravity profile already discussed in these papers. In addition, with the aim at giving more replicable examples for users we have also extended this dataset with 3 other available gravity profiles also acquired during the same survey.

 This dataset, acquired from a gravity survey carried out in the Atacama Desert (north Chile) by Gabalda et al. (2005), with the purpose of the basement relief of a sedimentary basin estimation, where irregular sediment thickness was sus- pected (presence of paleo-valleys). This region of central Andes (see Fig. [B.6](#page-40-0) for a general overview) is characterized by these continental sediments, known as the Atacama Gravels formation, derived from the Andes mountains' erosion, and de- posited in a central depression formed during the built up of the Andean system in response to the subduction of the oceanic Nazca plate beneath the South American continent [\(Mortimer,](#page-32-5) 1973; Riquelme, 2003). These sediments deposited on the western flank of the Andean system in El Salado valley are composed of low den-371 sity materials (fluvial gravels, sand and clays intercalated with ignimbrite layers [\(Cornejo et al.,](#page-28-6) [1993\)](#page-28-6)). As described in [Nalpas et al.](#page-32-6) [\(2008\)](#page-32-6), the Atacama Grav- els preserved along of the Río Salado catchment represent the infill of a drainage system of paleo-valleys converging to a canyon outlet open towards the Pacific Ocean (see Fig. [B.7,](#page-41-0) dash line with arrow), indicating exoreic conditions just be- fore sedimentation. The preservation of the Atacama Gravels was related to a fall <sup>377</sup> of fluvial transport capacity (limiting the mass transfer to the ocean and initiaty profile already discussed in these papers. In addition<br>ore replicable examples for users we have also extend<br>available gravity profiles also acquired during the sam-<br>aset, acquired from a gravity survey carried out in th

 ing the sedimentation) consecutive to a progressive climatic shift towards aridity during the Miocene. Field observations suggest that the thickness of the Atacama Gravels may reach around 150 m to 200 m in the Central Depression, and up to 500 m in the "Pampa del Inca" paleovalley north of Potrerillos in the Domeyko Cordillera [\(Nalpas et al.,](#page-32-6) [2008\)](#page-32-6).

#### FIGURE B.6 HERE (TWO COLUMN WIDTH)

383 The density contrast sediments-basement has been estimated at around  $\Delta \rho =$  $384 - 800 \text{ kg m}^{-3}$  (Gabalda et al., 2005). This high density contrast and the well pre- served nature of these basins, due to the arid climatic conditions in this region, make the Atacama Gravels formation a suitable candidate for basement relief es- timation via the gravity inverse problem. Moreover, two observable contacts along the El Salado valley between the dense substratum and the low density sedimen- tary filling (Figs. B.6 and B.7, red stars) provide valuable information for the 390 gravity data inversion interpretation. Details on the gravity and GPS data acquisi-<sup>391</sup> tion and processing performed according to the state-of-the-art for precise gravity 392 surveys can be found in Gabalda et al. (2003, 2005). FIGURE B.6 HERE (TWO COLUMN WIDTH)<br>sity contrast sediments-basement has been estimated a<br><s[u](#page-30-6)p>3</sup> (G[a](#page-41-0)balda et al., 2005). This high density contrast and<br>re of these basins, due to the arid climatic conditions<br>acama Gravels for

#### FIGURE B.7 HERE (TWO COLUMN WIDTH)

 The dataset is composed of four gravity profiles acquired in uneven topogra- phy area with elevations ranges between 800 m to 2400 m (see location of the 4 395 profiles on Figs. [B.6,](#page-40-0) and [B.7\)](#page-41-0). Three of them  $(P1, P2, and P3)$  have an orienta- tion W-E and an average altitude between 1200 m and 1500 m, while the fourth one (P4) shows an orientation mainly NW-SE and an average altitude of about 2100 m (in any case, all profiles present an ascending topography eastward). The number of observed gravity measurements and the lengths for each profile are respectively 52 points and 25 km for P1, 53 points and 31 km for P2, 51 points  and 18 km for P3, and 32 points and 14 km for P4. The uncertainties of grav- ity and height data are estimated to be better than 20  $\mu$ Gal and 5 cm respectively. The interpreted final gravity values (complete Bouguer anomalies) include terrain corrections computed using a 90 m resolution topographic model.

 In order to apply GravPSO2D to the observed profiles, we have used in all cases the CP-PSO family member, a swarm of 200 models with 200 iterations, and 3 repetitions were combined, which means that a total of 120 000 generated models for each profile inversion. The  $L_2$  norm was used for the cost function evaluation, and two passes of a 3-element filter window with coefficients equal to 1 was applied. In all cases, a fixed density contrast sediments-basement of <sup>411</sup>  $Δρ = -800 kg m<sup>-3</sup>$  was employed accordingly to previous estimations [\(Gabalda](#page-30-5) [et al.,](#page-30-5) [2005\)](#page-30-5). The subsoil for each profile has been discretized into vertical rect- angles of width corresponding to the mean separation of the observed gravity measurements. We thus obtain, 52 rectangles of width equal to 490 m for P1, 53 rectangles of width equal to 550 m for P2, 52 rectangles of width 360 m for P3 and 33 rectangles of width 420 m for P4. A first regional trend approximation is automatically subtracted from the observed Bouguer anomaly profile with the ob- jective of isolate the residual gravity anomaly. The final regional trend (first order polynomial was chosen) is automatically estimated during the inversion process for removing the long wavelength gravity signal produced by the regional grav- ity (here mostly related with the deep crustal root of the Andes). In our case, the residual signal is thus supposed to be generated by the sedimentary filling of the Atacama Gravels formation in a local pre-existing morphological basin. The results of the inversion process are discussed hereafter. P-PSO family member, a swarm of 200 models with i<br>tions were combined, which means that a total of 120<br>each profile inversion. The  $L_2$  norm was used for the<br>and two passes of a 3-element filter window with coe<br>plied. In

# FIGURE [B.8](#page-41-1) HERE (TWO COLUMN WIDTH)

 Fig. [B.8](#page-41-1) shows the median estimated models for P1 (left), and P2 (right), to- gether with the 5% relative error equivalent region. In the case of P1, the profile shows two sub-basins, separated at approximately a length of 15 km along the pro- file by an outcropped basement observable in the field. The westwards sub-basin presents a maximum depth of 100 m with limits for the 5% equivalent region be- tween 92 m, and 108 m. The eastwards sub-basin shows a maximum depth of 93 m with limits for the 5% equivalent region between 86 m, and 100 m. Fig. [B.11](#page-42-0) (left and center) shows the cumulative distribution functions and the correspond- ing histograms for the two described rectangles corresponding to the maximum thickness. In P2 a deeper filling is observed in the first half of the profile, where the maximum depth reaches 227 m, with limits for the 5% equivalent region be-436 tween 196 m and 256 m. Fig. B.11 (right) shows the cumulative distribution func- tion and the corresponding histogram for this deepest point. As it can be seen, although the depth amplitude for the 5% equivalent region in this case is appar- ently wide (around 60 m), the histogram shows there is a clear maximum between depths 220 m and 230 m, so this region contains the maximum probability for the rectangle's depth. and 108 m. The eastwards sub-basin shows a maximits for the 5% equiva[l](#page-42-0)ent region between 86 m, and 10 ther) shows the cumulative distribution functions and the ms for the two described rectangles corresponding to n P2 a d

### FIGURE [B.9](#page-42-1) HERE (TWO COLUMN WIDTH)

 Fig. [B.9](#page-42-1) shows the median estimated models for P3 (left), and P4 (right), to- gether with the 5% relative error equivalent region. In the case of P3, the profile shows an irregular basin bottom topography, with a shallow region around a dis- tance of 7 km from the initial point that divides the profile in two sub-basins. The westwards sub-basin presents a maximum depth of about 109 m with limits for the 5% equivalent region between 96 m, and 122 m. The eastwards sub-basin shows a maximum depth of 110 m with limits for the 5% equivalent region between  100 m, and 121 m. Fig. [B.12](#page-43-0) (left and center) shows the cumulative distribution functions and the corresponding histograms for the two described rectangles. In P4 the deepest region corresponds roughly to the center of the profile, where the maximum depth reaches around 322 m, being the deepest point in the four pro- files. The limits for the 5% equivalent region are between 300 m, and 344 m. Fig. [B.12](#page-43-0) (right) shows the cumulative distribution function and the correspond- ing histogram for the rectangle. About the estimated regional trend, all profiles 456 present a slope of value  $\sim -3.26 \text{ mGal km}^{-1}$  (the adjusted values corresponding to <sup>457</sup> the median models are  $-3.35 \text{ mGal km}^{-1}$ ,  $-3.23 \text{ mGal km}^{-1}$ ,  $-3.26 \text{ mGal km}^{-1}$ , 458 and  $-3.23 \text{ mGal km}^{-1}$  for profiles P1, P2, P3,and P4 respectively). Fig. [B.13](#page-43-1) shows the original and residual anomaly, as well as the adjusted trend for the P1 (left), and P2 (right) profiles, while Fig. B.14 represents the same data for the P3 (left), and P4 (right) profiles. light) shows the cumulative distribution function and the<br>m for the rectangle. About the estimated regional tree<br>pe of value  $\sim -3.26 \text{ mGal km}^{-1}$  (the adjusted values co<br>models are  $-3.35 \text{ mGal km}^{-1}$ ,  $-3.23 \text{ mGal km}^{-1}$ ,

 In addition to the geological constraints given on the termination of the sed- imentary filling (outcropping basement) along the surveyed gravity profiles, we also have direct field observations of the actual thickness of the Atacama Gravels near the profiles P2 and P4 revealed by the erosion of the Río Salado, which allows to see locally the altitude of the base of the gravels (see Figs. [B.6,](#page-40-0) and [B.7,](#page-41-0) red stars). These deposits correspond to a sedimentary layer with a variable thickness, moderate in the central depression (100 m to 200 m) and more important upstream for the paleovalleys, which reach the Cordillera of Domeyco (going up to 500 m), like the "Pampa del Inca" paleovalley, north of Potrerillos [\(Nalpas et al.,](#page-32-6) [2008\)](#page-32-6).

 For the P4 profile the "Quebrada El Salado" completely intersects the Atacama Gravels NE of the profile, a little upstream of the paleovalley of the "Pampa del Inca", where the maximum thickness of the Graves of Atacama is about 360 m  (base at 1820 m, top at 2180 m). This value in the field is entirely in agreement with the thickness deduced from the inversion of the P4 profile which is 322 m (see Figs. [B.9,](#page-42-1) right, and [B.12,](#page-43-0) right), about 40 m less which corresponds to the gradual decrease in the thickness of the Atacama Gravels on along the paleovalley towards the central depression.

 For the P2 profile the "Quebrada El Salado" cuts the Atacama Gravels near the western end of the El Salvador runway, where the maximum observed thickness of the Graves of Atacama is about 70 m (base at 1425 m, and top at 1495 m). As the point is located on the southern edge of the paleovalley coming from El Salvador, it is expected to have a slightly smaller thickness compared to the value of the profile, around 80 m, which is more in the axis of this paleovalley. 22 profile the "Quebrada El Salado" cuts the Atacama G<br>of the El Salvador runway, where the maximum observed<br>of Atacama is about 70 m (base at 1425 m, and top at 14<br>ted on the southern edge of the paleovalley coming from<br>d

#### 8. Conclusions

 In this paper GravPSO2D, a Matlab software for 2D gravity inversion in sed- imentary basins using the Particle Swarm Optimization algorithm has been pre- sented. This software represents the first effort to provide the scientific community with a tool based on the PSO for this particular problem. GravPSO2D is freely available and includes an exhaustive reference manual where all the details related to the input data, file formats, and output results are exposed and analyzed.

 It is of particular importance for results interpretation the analysis of the pos- terior probability distributions of the parameters, an important task that can be ac- complished with the help of the powerful and smart ability of the PSO algorithm for sampling the parameters space. We showed its application to sedimentary basin relief estimation in synthetic and real cases.

The real test case presented in this paper contains a dataset of various profiles

 corresponding to different basin geometries and depths. This dataset acquired in a context of uneven topography and of significant regional gravity anomaly also represent a standard gravity dataset that will enable the user to better handle the in- version and the parameterization taking into account the actual terrain topography and the regional trend. It can be concluded that GravPSO2D is a powerful soft- ware to invert and assess the uncertainty of the solution in this kind of problems via a whole family of PSO optimizers.

#### 9. Computer code availability

 The source code of GravPSO2D will be available free of charge in the BGI's [w](https://github.com/jgpallero/grav-pso-2d)ebpage (http://bgi.obs-mip.fr/), and in [https://github.com/jgpaller](https://github.com/jgpallero/grav-pso-2d)o/ [grav-pso-2d](https://github.com/jgpallero/grav-pso-2d). rt and assess the uncertainty of the solution in this kinemily of [P](http://bgi.obs-mip.fr/)SO optimizers.<br>
Family of PSO optimizers.<br>
For code availability<br>
The available free of charge the of charge the original proof.<br>
The available free of cha

#### 10. Declaration of competing interest

 The authors declare that they have no known competing financial interests nor personal relationships that could have appeared to influence the work reported in this paper.

### 11. Acknowledgments

514 JLGP acknowledges the support of the GET (Université de Toulouse, CNRS, IRD, CNES), the Bureau Gravimétrique International (BGI), and CNES, that al- lowed him to develop part of this research in Toulouse during two research stays in 2018 and 2019 (work supported by CNES, CNRS and IRD). He also acknowl- edges the support of the Universidad Politécnica de Madrid through a *Programa Propio de Movilidad* grant in 2018.

# <span id="page-26-0"></span><sup>520</sup> Appendix A. Gravity attraction due to a constant density rectangle over an <sup>521</sup> exterior point

 Let a rectangle of density *ρ*, defined by the coordinates (see Fig. [B.10\)](#page-42-2) *x* mini- $\sum_{z=1}^{\infty}$  mum  $x_m$ , *x* maximum  $x_M$ , *z* of top side  $z_t$ , and *z* of bottom side  $z_b$ . The gravitational [a](#page-27-7)ttraction generated by this polygon at an arbitrary point  $P(x, y)$  is [\(Barbosa and](#page-27-7) [Silva,](#page-27-7) [1994;](#page-27-7) Telford et al., 1976)

Telford et al., 1976)  
\n
$$
F = F(x, z, x_m, x_M, z_t, z_b, \rho)
$$
\n
$$
= G\rho \left[ A \ln \frac{A^2 + D^2}{A^2 + C^2} - B \ln \frac{B^2 + D^2}{B^2 + C^2} - 2C \left( \arctan \frac{A}{C} - \arctan \frac{B}{C} \right) \right]
$$
\n
$$
+ 2D \left( \arctan \frac{A}{D} - \arctan \frac{B}{D} \right),
$$
\n
$$
x - x_m, B = x - x_M, C = z - z_t, D = z - z_b, \text{ and } G \text{ is the Newton's}
$$
\nFIGURE B.10 HERE (ONE COLUMN WIDTH)  
\n8. Additional figures

<span id="page-26-1"></span> $x_0$  where  $A = x - x_m$ ,  $B = x - x_M$ ,  $C = z - z_t$ ,  $D = z - z_b$ , and *G* is the Newton's <sup>527</sup> constant.

# FIGURE B.10 HERE (ONE COLUMN WIDTH)

# <sup>528</sup> Appendix B. Additional figures

<sup>529</sup> In this appendix some auxiliary figures referred in section [7](#page-19-0) are shown.

FIGURE [B.11](#page-42-0) HERE (TWO COLUMN WIDTH) FIGURE [B.12](#page-43-0) HERE (TWO COLUMN WIDTH) FIGURE [B.13](#page-43-1) HERE (TWO COLUMN WIDTH) FIGURE [B.14](#page-43-2) HERE (TWO COLUMN WIDTH)

#### References

- <span id="page-27-1"></span> Al-Chalabi, M., 1971. Some studies relating to non uniqueness in gravity and magnetic inverse problems. Geophysics 36, 835–855. doi:[10.1190/1.](http://dx.doi.org/10.1190/1.1440219) [1440219](http://dx.doi.org/10.1190/1.1440219).
- <span id="page-27-7"></span> Barbosa, V.C.F., Silva, J.B.C., 1994. Generalized compact gravity inversion. Geo-physics 95, 57–68. doi:10.1190/1.1443534.
- <span id="page-27-3"></span> Barbosa, V.C.F., Silva, J.B.C., Medeiros, W.E., 1997. Gravity inversion of base-<sub>537</sub> ment relief using approximate equality constraints on depths. Geophysics 62,

<span id="page-27-4"></span>1745–1757. doi:10.1190/1.1444275.

- Barbosa, V.C.F., Silva, J.B.C., Medeiros, W.E., 1999. Gravity inversion of a dis- continuous relief stabilized by weighted smoothness constraints on depth. Geo- physics 64, 1429–1437. doi:10.1190/1.1444647. C.F., Silva, J.B.C., 1994. Gene[r](http://dx.doi.org/10.1190/1.1444275)alized compact gravity in<br>5, 57–68. doi:10.1190/1.1443534.<br>C.F., Silva, J.B.C., Medeiros, W.E., 1997. Gravity inverf using approximate equality constraints on depths. C<br>7. doi:10.1190/1.1444
- <span id="page-27-0"></span> Blakely, R.J., 1995. Potential Theory in Gravity and Magnetic Applications. Cam-bridge University Press.
- <span id="page-27-6"></span> Boschetti, F., Dentith, M., List, R., 1997. Inversion of potential field data by 545 genetic algorithms. Geophysical Prospecting  $45, 461-478$ . doi:[10.1046/j.](http://dx.doi.org/10.1046/j.1365-2478.1997.3430267.x) [1365-2478.1997.3430267.x](http://dx.doi.org/10.1046/j.1365-2478.1997.3430267.x).
- <span id="page-27-2"></span> Bott, M.H.P., 1960. The use of rapid digital computing methods for direct gravity interpretation of sedimentary basins. Geophysical Journal of the Royal Astro-549 nomical Society 3, 63–67. doi:[10.1111/j.1365-246X.1960.tb00065.x](http://dx.doi.org/10.1111/j.1365-246X.1960.tb00065.x).
- <span id="page-27-5"></span> Brocher, T.M., 2005. A Regional View of Urban Sedimentary Basins in North-ern California Based on Oil Industry Compressional-Wave Velocity and Den-
- sity Logs. Bulletin of the Seismological Society of America 95, 2093–2114. doi:[10.1785/0120050025](http://dx.doi.org/10.1785/0120050025).
- <span id="page-28-3"></span>Chakravarthi, V., Sundararajan, N., 2007. 3D gravity inversion of basement relief–
- A depth-dependent density approach. Geophysics 72, 123–132. doi:[10.1190/](http://dx.doi.org/10.1190/1.2431634) [1.2431634](http://dx.doi.org/10.1190/1.2431634).
- <span id="page-28-6"></span> Chen, Z., Zhang, X.M.S., 2015. 3D gravity interface inversion constrained by a few points and its GPU acceleration. Computers and Geosciences 84, 20–28. doi:[10.1016/j.cageo.2015.08.002](http://dx.doi.org/10.1016/j.cageo.2015.08.002).
- <span id="page-28-1"></span> Cornejo, P., Mpodozis, C., Ramírez, C.F., Tomlinson, A.J., 1993. Estudio Ge- ológico de la región de El Salvador y Potrerillos. Informe Registrado IR 93-1. Servicio Nacional de Geología y Minería. Santiago de Chile. hang, X.M.S., 2015. 3D gravity interface inversion compares and its GPU acceleration. Computers and Geoscieno<br>
16/j. cageo. 2015. 08. 002.<br>
Mpodozis, C., Ramírez, C.F., Tomlinson, A.J., 1993.<br>
18 la región de El Salvador y
- <span id="page-28-0"></span> Dobrin, M.B., 1960. Introduction to geophysical prospecting. 2 ed., McGraw-Hill.
- <span id="page-28-2"></span> Ekinci, Y.L., Balkaya, Ç., Göktürkler, G., Özyalın, ¸S., 2020. Gravity data in- version for the basement relief delineation through global optimization: a case study from the Aegean Graben System, western Anatolia, Turkey. Geophysical Journal International doi:[10.1093/gji/ggaa492](http://dx.doi.org/10.1093/gji/ggaa492).
- <span id="page-28-5"></span> Essa, K.S., Elhussein, M., 2018. PSO (Particle Swarm Optimization) for In- terpretation of Magnetic Anomalies Caused by Simple Geometrical Struc- tures. Pure and Applied Geophysics 175, 3539–3553. doi:[10.1007/](http://dx.doi.org/10.1007/s00024-018-1867-0)  $S00024-018-1867-0$ .
- <span id="page-28-4"></span> Fernández-Álvarez, J.P., Fernández-Martínez, J.L., García-Gonzalo, E., Menéndez-Pérez, C.O., 2006. Application of the particle swarm optimization

 algorithm to the solution and appraisal of the vertical electrical sounding in- verse problem, in: 10th Annual Conference of the International Association of Mathematical Geology (IAMG '06), Liège, Belgium.

- <span id="page-29-4"></span> Fernández-Martínez, J.L., Fernández-Muñiz, Z., Pallero, J.L.G., Bonvalot, S., 2017. Linear geophysical inversion via the discrete cosine pseudo-inverse: ap- plication to potential fields. Geophysical Prospecting 65, 94–111. doi:[10.](http://dx.doi.org/10.1111/1365-2478.12548) [1111/1365-2478.12548](http://dx.doi.org/10.1111/1365-2478.12548).
- <span id="page-29-0"></span> Fernández-Martínez, J.L., Fernández-Muñiz, Z., Pallero, J.L.G., Pedruelo- González, L.M., 2013. From Bayes to Tarantola: New insights to understand uncertainty in inverse problems. Journal of Applied Geophysics 98, 62–72. doi:[10.1016/j.jappgeo.2013.07.005](http://dx.doi.org/10.1016/j.jappgeo.2013.07.005). In graphy and an extreme the interest creating protocontrial fields. Geophysical Prospecting 65, 94–<br>55-2478.12548.<br>Martínez, J.L., Fernández-Muñiz, Z., Pallero, J.L.,<br>L.M., 2013. From Bayes to Tarantola: New insights<br>y in
- <span id="page-29-2"></span> Fernández-Martínez, J.L., García-Gonzalo, E., 2009. The PSO family: deduction, stochastic analysis and comparison. Swarm Intelligence 3, 245–273. doi:[10.](http://dx.doi.org/10.1007/s11721-009-0034-8) [1007/s11721-009-0034-8](http://dx.doi.org/10.1007/s11721-009-0034-8).
- <span id="page-29-3"></span> Fernández-Martínez, J.L., García-Gonzalo, E., 2012. Stochastic Stability and Numerical Analysis of Two Novel Algorithms of PSO Family: PP-PSO and RR-PSO. International Journal on Artificial Intelligence Tools 21, 20 pages. doi:[10.1142/S0218213012400118](http://dx.doi.org/10.1142/S0218213012400118).
- <span id="page-29-1"></span> Fernández-Martínez, J.L., García-Gonzalo, E., Fernández-Álvarez, J.P., 2008. Theoretical analysis of particle swarm trajectories through a mechanical anal- ogy. International Journal of Computational Intelligence Research 4, 93–104. doi:[10.5019/j.ijcir.2008.129](http://dx.doi.org/10.5019/j.ijcir.2008.129).

<span id="page-30-4"></span><span id="page-30-2"></span><span id="page-30-1"></span>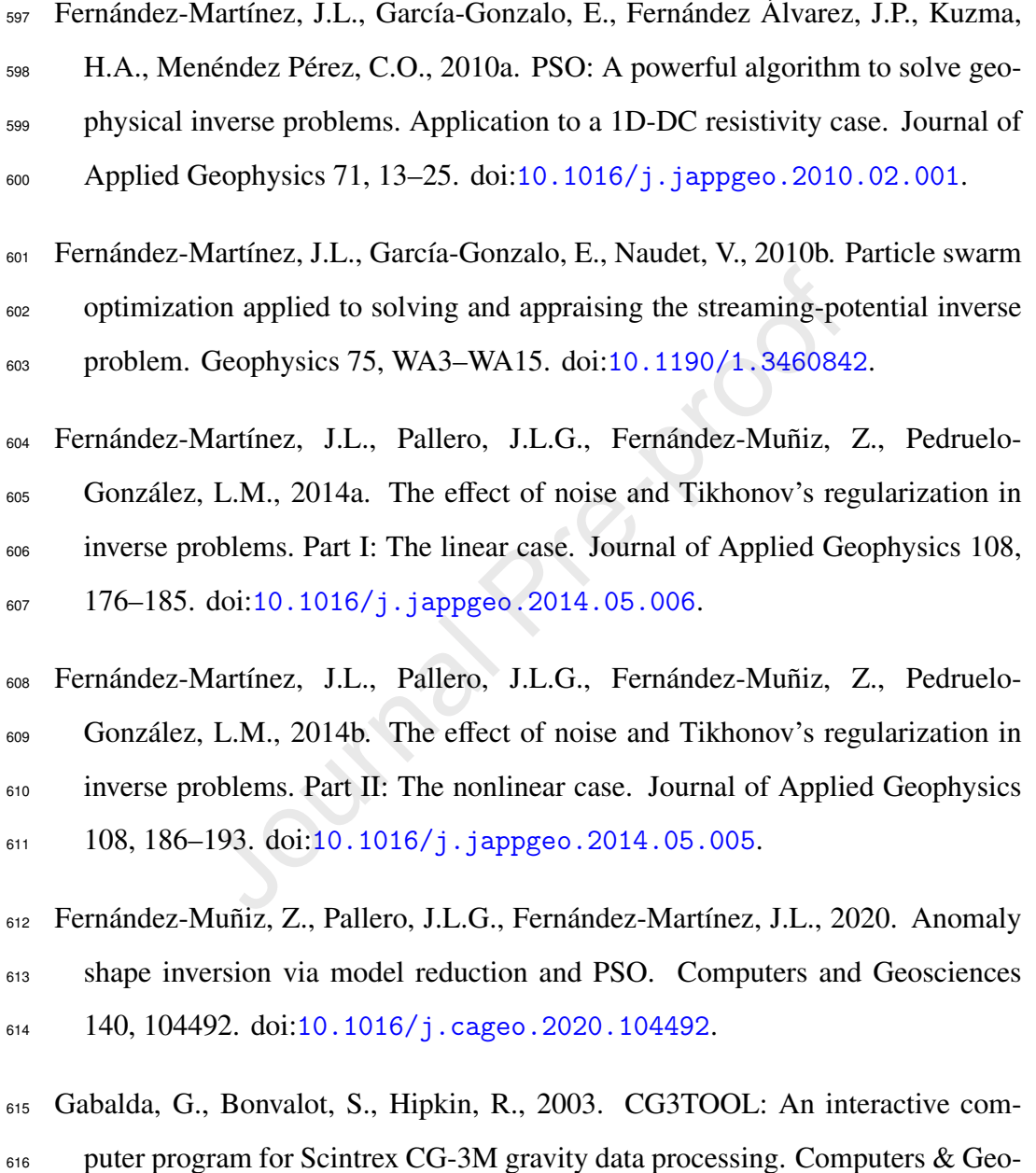

- <span id="page-30-6"></span><span id="page-30-3"></span><span id="page-30-0"></span>617 sciences 29, 155–171. doi:[10.1016/S0098-3004\(02\)00114-0](http://dx.doi.org/10.1016/S0098-3004(02)00114-0).
- <span id="page-30-5"></span> Gabalda, G., Nalpas, T., Bonvalot, S., 2005. The Base of the Atacama Grav-619 els Formation (26°S, Northern Chile): First results from gravity data, in: 6th

 International Symposium on Andean Geodynamics (ISAG 2005, Barcelona). Extended Abstracts, Paris, IRD. pp. 286–289.

- <span id="page-31-4"></span> García-Gonzalo, E., Fernández-Martínez, J.L., 2009. Design of a simple and pow- erful Particle Swarm optimizer, in: Vigo-Aguiar, J. (Ed.), Proceedings of the 2009 International Conference on Computational and Mathematical Methods in Science and Engineering (volume 4), Gijón, Spain, 30 June–3 July 2009. pp. 1280–1291. URL: [http://cmmse.usal.es/cmmse2018/sites/default/](http://cmmse.usal.es/cmmse2018/sites/default/files/volumes/volumen4opt.pdf) [files/volumes/volumen4opt.pdf](http://cmmse.usal.es/cmmse2018/sites/default/files/volumes/volumen4opt.pdf). e and Engineering (volume 4), Gijón, Spain, 30 June-3<br>
11. URL: http://cmmse.usal.es/cmmse2018/sit<br>
11umes/volumen4opt.pdf.<br>
22lo, E., Fernández-Martínez, J.L., Cernea, A., 2014<br>
12lo, E., Fernández-Martínez, J.L., Cernea,
- <span id="page-31-3"></span> García-Gonzalo, E., Fernández-Martínez, J.L., Cernea, A., 2014. Four-Points Particle Swarm Optimization Algorithms. Journal of Multiple-Valued Logic 630 and Soft Computing 22, 239–266.
- <span id="page-31-1"></span> Granser, H., 1987. Three-dimensional interpretation of gravity data from sed- imentary basins using an exponential density-depth function. Geophysical 633 Prospecting 35, 1030-1041. doi:[10.1111/j.1365-2478.1987.tb00858.x](http://dx.doi.org/10.1111/j.1365-2478.1987.tb00858.x).
- <span id="page-31-0"></span> Hinze, W.J., von Frese, R.R.B., Saad, A.H., 2013. Gravity and Magnetic Ex- ploration. Principles, Practices and Applications. 1 ed., Cambridge University Press, Cambridge, UK.
- <span id="page-31-2"></span> Kennedy, J., Eberhart, R., 1995. Particle swarm optimization, in: IEEE Inter- national Conference on Neural Networks (vol. 4), Perth, WA, 27 November–1 639 December 1995. pp. 1942–1948. doi:[10.1109/ICNN.1995.488968](http://dx.doi.org/10.1109/ICNN.1995.488968).
- <span id="page-31-5"></span> Ladino, O.F., Bassrei, A., 2016. A hybrid fast 3D inversion algorithm of gravity data for basement relief definition, in: SEG Technical Program Ex-panded Abstracts 2016. SEG International Exposition and 86th Annual Meet-

 ing, Dallas, USA, 16–21 October 2016. pp. 1521–1525. doi:[10.1190/](http://dx.doi.org/10.1190/segam2016-13840764.1) [segam2016-13840764.1](http://dx.doi.org/10.1190/segam2016-13840764.1).

- <span id="page-32-3"></span> Li, L., Tan, J., Xie, Y., Tan, Y., Walda, J., Zhao, Z., Gajewski, D., 2019. Waveform-based microseismic location using stochastic optimization algo-<sup>647</sup> rithms: A parameter tuning workflow. Computers and Geosciences 124, 115– 127. doi:10.1016/j.cageo.2019.01.002.
- <span id="page-32-2"></span><span id="page-32-1"></span> Litinsky, V.A., 1989. Concept of effective density: Key to gravity determination for sedimentary basins. Geophysics 54, 1474–1482. doi:[10.1190/1.1442611](http://dx.doi.org/10.1190/1.1442611).
- Luu, K., Noble, M., Gesret, A., Belayouni, N., Roux, P.F., 2018. A parallel competitive Particle Swarm Optimization for non-linear first arrival traveltime tomography and uncertainty quantification. Computers and Geosciences 113, 81–93. doi:10.1016/j.cageo.2018.01.016. 10.1016/j.cageo.2019.01.002.<br>A., 1989. Concept of effective density: Key to gravity<br>entary basins. Geophysics 54, 1474–1482. doi:10.1190<br>oble, M., Gesret, A., Belayouni, N., Roux, P.F., 201<br>we Particle Swarm Optimization
- <span id="page-32-5"></span> Mortimer, C., 1973. The Cenozoic history of the southern Atacama Desert, Chile.  $\frac{6}{666}$  Journal of the Geological Society 129, 505–526. doi:10.1144/gs jgs.129.5. [0505](http://dx.doi.org/10.1144/gsjgs.129.5.0505).
- <span id="page-32-6"></span> Nalpas, T., Dabard, M.P., Ruffet, G., Vernon, A., Mpodozis, C., Loi, A., Hérail, G., 2008. Sedimentation and preservation of the Miocene Atacama Gravels in the Pedernales-Chañaral Area, Northern Chile: Climatic or tectonic control? Tectonophysics 459, 161–163. doi:[10.1016/j.tecto.2007.10.013](http://dx.doi.org/10.1016/j.tecto.2007.10.013).
- <span id="page-32-0"></span>Nettleton, L.L., 1976. Gravity and magnetics in oil prospecting. McGraw-Hill.
- <span id="page-32-4"></span> Pallero, J.L.G., Fernández-Martínez, J.L., Bonvalot, S., Fudym, O., 2015. Grav-ity inversion and uncertainty assessment of basement relief via Particle Swarm
- Optimization. Journal of Applied Geophysics 116, 180–191. doi:[10.1016/j.](http://dx.doi.org/10.1016/j.jappgeo.2015.03.008) [jappgeo.2015.03.008](http://dx.doi.org/10.1016/j.jappgeo.2015.03.008).
- <span id="page-33-4"></span> Pallero, J.L.G., Fernández-Martínez, J.L., Bonvalot, S., Fudym, O., 2017. 3D gravity inversion and uncertainty assessment of basement relief via Particle Swarm Optimization. Journal of Applied Geophysics 139, 338–350. doi:[10.](http://dx.doi.org/10.1016/j.jappgeo.2017.02.004) [1016/j.jappgeo.2017.02.004](http://dx.doi.org/10.1016/j.jappgeo.2017.02.004).
- <span id="page-33-6"></span><span id="page-33-5"></span> Pallero, J.L.G., Fernández-Muñiz, M.Z., Cernea, A., Álvarez-Machancoses, Ó., Pedruelo-González, L.M., Bonvalot, S., Fernández-Martínez, J.L., 2018. Par-673 ticle Swarm Optimization and Uncertainty Assessment in Inverse Problems. Entropy 20. doi:10.3390/e20020096.
- <sup>675</sup> Parker, P.B., 1999. Genetic Algorithms and Their Use in Geophysical Problems. Ph.D. thesis. University of California at Berkeley. Ernest Orlando Lawrence Berkeley National Laboratory. Earth Sciences Division. URL: [http://www.](http://www.osti.gov/scitech/biblio/8770/) [osti.gov/scitech/biblio/8770/](http://www.osti.gov/scitech/biblio/8770/), doi:10.2172/8770. Transfer 2017.02.004.<br>
G., Fernández-Muñiz, M.Z., Cernea, A., Álvarez-Mac<br>
González, L.M., Bonvalot, S., Fernández-Martínez, J.<br>
Irm Optimization and Uncertainty Assessment in Inve<br>
0. doi:10.3390/e20020096.<br>
1999. Genetic
- <span id="page-33-2"></span><sup>679</sup> Parker, R.L., 1972. The Rapid Calculation of Potential Anomalies. Geophysi-680 cal Journal of the Royal Astronomical Society 31, 447–455. doi:[10.1111/j.](http://dx.doi.org/10.1111/j.1365-246X.1973.tb06513.x)
- [1365-246X.1973.tb06513.x](http://dx.doi.org/10.1111/j.1365-246X.1973.tb06513.x).
- <span id="page-33-0"></span>Parker, R.L., 1994. Geophysical Inverse Theory. Princeton University Press.
- <span id="page-33-3"></span>Pham, L.T., Oksum, E., Do, T.D., 2018. GCH\_gravinv: A MATLAB-based pro-
- gram for inverting gravity anomalies over sedimentary basins. Computers and Geosciences 120, 40–47. doi:[10.1016/j.cageo.2018.07.009](http://dx.doi.org/10.1016/j.cageo.2018.07.009).
- <span id="page-33-1"></span> Pick, M., Pícha, J., Vyskočil, V., 1973. Theory of the Earth's Gravity Field. <sub>687</sub> Elsevier.
- <span id="page-34-1"></span> Rao, D.B., 1990. Analysis of gravity anomalies of sedimentary basins by an asymmetrical trapezoidal model with quadratic density function. Geophysics 55, 226–231. doi:[10.1190/1.1442830](http://dx.doi.org/10.1190/1.1442830).
- <span id="page-34-7"></span> Riquelme, R., 2003. Evolution géomorphologique néogène des Andes centrales du Désert d'Atacama (Chili): interactions tectonique-érosion-climat. Ph.D. the-sis. Universidad de Chile, Université Toulouse III–Paul Sabatier.
- <span id="page-34-5"></span><span id="page-34-4"></span> Roshan, R., Singh, U.K., 2017. Inversion of residual gravity anomalies using tuned PSO. Geoscientific Instrumentation, Methods and Data Systems 6, 71– 79. doi:10.5194/gi-6-71-2017.
- Sanyi, Y., Shangxu, W., Nan, T., 2009. Swarm intelligence optimization and its application in geophysical data inversion. Applied Geophysics 6, 166–174. doi:[10.1007/s11770-009-0018-x](http://dx.doi.org/10.1007/s11770-009-0018-x). Franchinal Campyr and anti-transfer technique of the<br>Fridad de Chile, Université T[ou](http://dx.doi.org/10.1190/geo2000-0001.1)louse III-Paul Sabatier.<br>Singh, U.K., 2017. Inversion of residual gravity and<br>D. Geoscientific Instrumentation, Methods and Data S<br>D. 519
- <span id="page-34-6"></span> Scales, J.A., Snieder, R., 2000. The Anatomy of Inverse Problems. Geophysics 65, 1708–1710. doi:10.1190/geo2000-0001.1.
- <span id="page-34-3"></span> Shaw, R., Srivastava, S., 2007. Particle swarm optimization: A new tool to invert geophysical data. Geophysics 72, F75–F83. doi:[10.1190/1.2432481](http://dx.doi.org/10.1190/1.2432481).
- <span id="page-34-2"></span> Silva, J.B.C., Costa, D.C.L., Barbosa, V.C.F., 2006. Gravity inversion of basement relief and estimation of density contrast variation with depth. Geophysics 71, J51–J58. doi:[10.1190/1.2236383](http://dx.doi.org/10.1190/1.2236383).
- <span id="page-34-0"></span> Silva, J.B.C., Teixeira, W.A., Barbosa, V.C.F., 2009. Gravity data as a tool for landfill study. Environmental Geology 57, 749–757. doi:[10.1007/](http://dx.doi.org/10.1007/s00254-008-1353-6) [s00254-008-1353-6](http://dx.doi.org/10.1007/s00254-008-1353-6).
- <span id="page-35-5"></span> Singh, A., Biswas, A., 2016. Application of Global Particle Swarm Opti- mization for Inversion of Residual Gravity Anomalies Over Geological Bod- ies with Idealized Geometries. Natural Resources Research 25, 297–314. doi:[10.1007/s11053-015-9285-9](http://dx.doi.org/10.1007/s11053-015-9285-9).
- <span id="page-35-6"></span> Singh, K.K., Singh, U.K., 2017. Application of particle swarm optimization for gravity inversion of 2.5-D sedimentary basins using variable density contrast. Geoscientific Instrumentation, Methods and Data Systems 6, 193–198. doi:[10.](http://dx.doi.org/10.5194/gi-6-193-2017) [5194/gi-6-193-2017](http://dx.doi.org/10.5194/gi-6-193-2017). version of 2.5-D sedimentary basins using variable deviating pre-<br>version of 2.5-D sedimentary basins using variable de<br>ific Instrumentation, Methods and Data Systems 6, 193<br>-6-193-2017.<br>., 1947. Ambiguity in gravity inter
- <span id="page-35-1"></span> Skeels, D.C., 1947. Ambiguity in gravity interpretation. Geophysics 12, 43–56. doi:[10.1190/1.1437295](http://dx.doi.org/10.1190/1.1437295).
- <span id="page-35-7"></span> Tarantola, A., 2006. Popper, Bayes and the inverse problem. Nature Physics 2, 492–494. URL: http://www.ipgp.fr/~tarantola/, doi:[10.1038/](http://dx.doi.org/10.1038/nphys375) [nphys375](http://dx.doi.org/10.1038/nphys375).
- <span id="page-35-0"></span> Telford, W.M., Geldart, L.P., Sheriff, R.E., Keys, D.A., 1976. Applied Geo-physics. Cambridge University Press.
- <span id="page-35-3"></span> Toushmalani, R., 2013a. Comparison result of inversion of gravity data of a fault by particle swarm optimization and Levenberg-Marquardt methods. Springer-Plus 2, 462. doi:[10.1186/2193-1801-2-462](http://dx.doi.org/10.1186/2193-1801-2-462).
- <span id="page-35-4"></span> Toushmalani, R., 2013b. Gravity inversion of a fault by Particle Swarm Optimiza-tion (PSO). SpringerPlus 2, 315. doi:[10.1186/2193-1801-2-315](http://dx.doi.org/10.1186/2193-1801-2-315).
- <span id="page-35-2"></span> Zhdanov, M.S., 2015. Inverse Theory and Applications in Geophysics. 2 ed., Elsevier.

# LIST OF CAPTIONS

 $F_{733}$  Figure  $B.1$ : Two-dimensional basin model as an accretion of rectangles.

 $F_{734}$  Figure [B.2:](#page-38-0) Piecewise example model for vertical density contrast variation.

 Figure [B.3:](#page-38-1) Best model (left), and median model (right) obtained in the inver-sion of the reduced synthetic model using absolute constraints.

 Figure [B.4:](#page-39-0) Cumulative distribution function (top) and histogram (bottom) for the rectangle number 22 in the inversion of the reduced synthetic model using absolute constraints. 1.4: Cumulative distribution function (top) and histogram<br>
e number 22 in the inversion of the reduced synthetic<br>
straints.<br>
1.5: Cumulative distribution functions and histogram<br>
er 15 in the inversion of the reduced synth

 $_{740}$  Figure [B.5:](#page-39-1) Cumulative distribution functions and histograms for the rect- angle number 15 in the inversion of the reduced synthetic model using absolute constraints (left), and without absolute constraints (right).

 Figure [B.6:](#page-40-0) Topography of the El Salado valley, observed gravity profiles P1 to P4, and location of the two points (red stars) of known sediments thickness.

 Figure [B.7:](#page-41-0) Geological background of the El Salado valley and observed grav-ity profiles P1 to P4.

747 Figure [B.8:](#page-41-1) Median models for P1 (left), and P2 (right). Red points were not used in the cost function evaluation as they are situated in the outcropped basement.

 $_{750}$  Figure [B.9:](#page-42-1) Median models for P3 (left), and P4 (right). Red points were not used in the cost function evaluation as they are situated in the outcropped basement.

 $T_{753}$  Figure  $\overline{B.10}$ : Rectangle of constant density and an exterior point to it.

 Figure [B.11:](#page-42-0) Cumulative distribution functions and histograms corresponding to the deepest points of the westwards (left) and eastwards (center) in the estimated median model for the P1 profile, and the deepest point in the estimated median <sup>757</sup> model for the P2 profile (right).

 $_{758}$  Figure [B.12:](#page-43-0) Cumulative distribution functions and histograms corresponding to the deepest points of the westwards (left) and eastwards (center) in the estimated median model for the P3 profile, and the deepest point in the estimated median model for the P4 profile (right).

 $T_{762}$  Figure [B.13:](#page-43-1) Gravity anomaly corresponding to the median models for the <sup>763</sup> P1 (left), and P2 (right) profiles. Red points were not used in the cost function <sup>764</sup> evaluation as they are situated in the outcropped basement.

<sup>765</sup> Figure [B.14:](#page-43-2) Gravity anomaly corresponding to the median models for the <sup>766</sup> P3 (left), and P4 (right) profiles. Red points were not used in the cost function <sup>767</sup> evaluation as they are situated in the outcropped basement.

# <sup>768</sup> LIST OF FIGURES

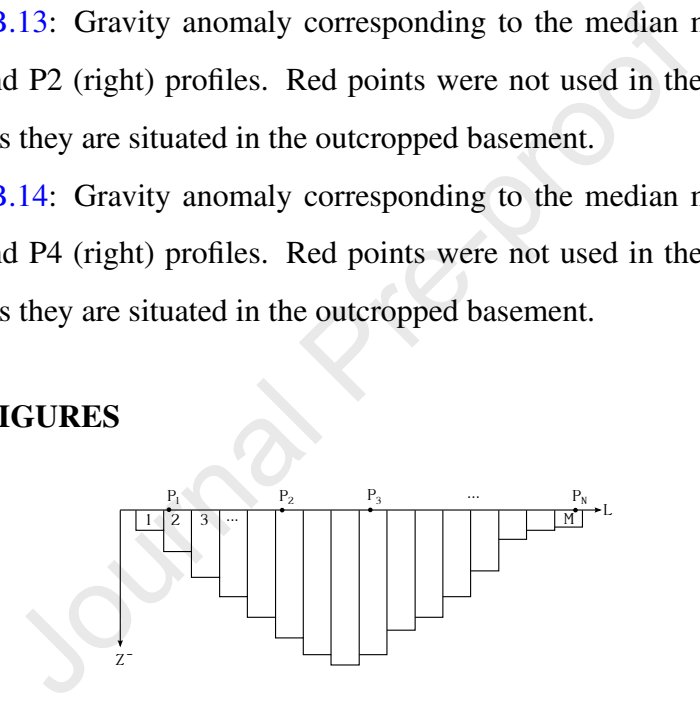

<span id="page-37-0"></span>Figure B.1:

<span id="page-38-0"></span>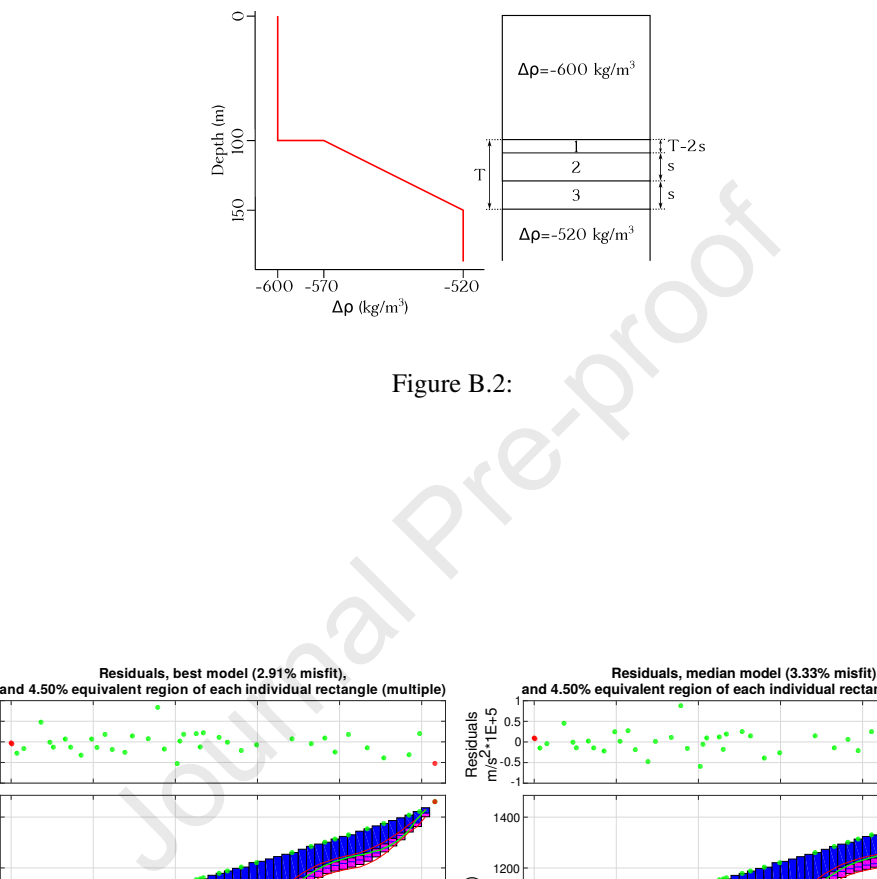

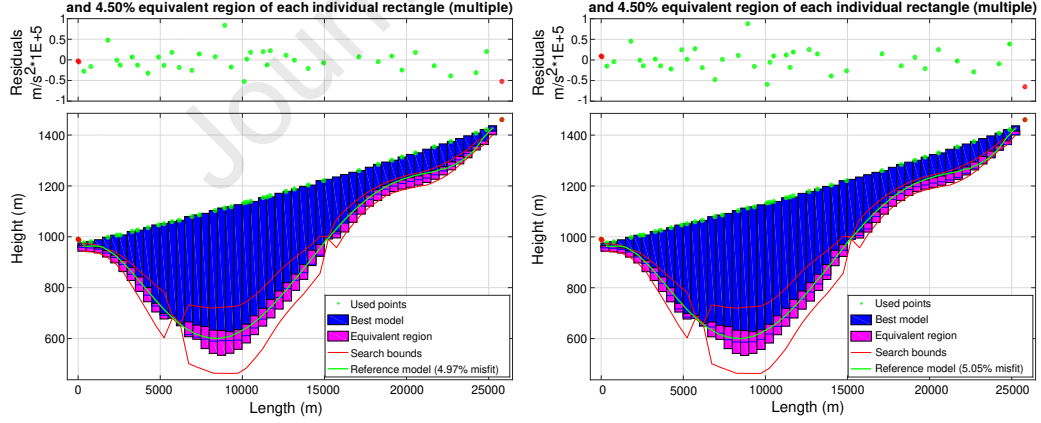

<span id="page-38-1"></span>Figure B.3:

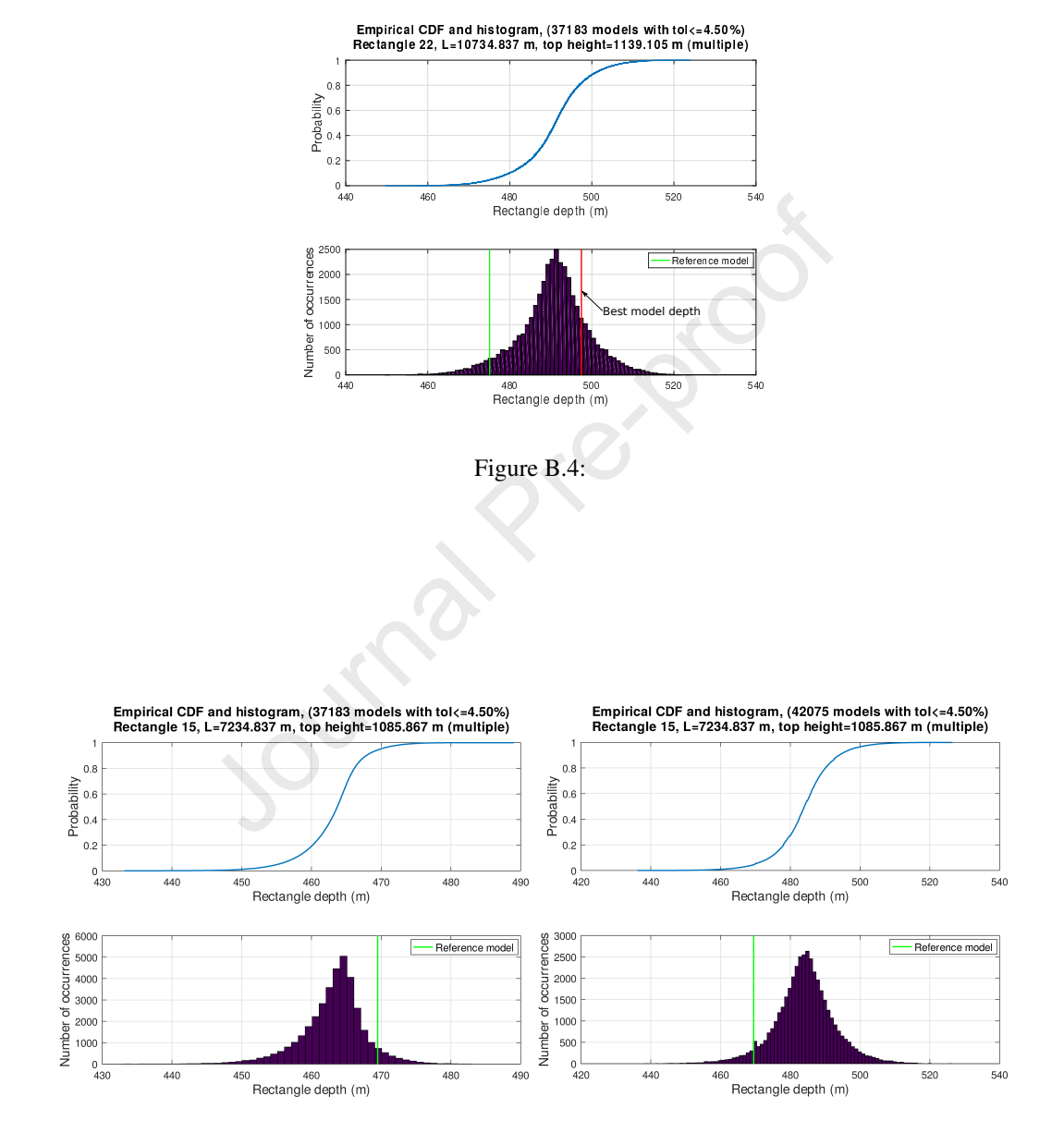

<span id="page-39-1"></span><span id="page-39-0"></span>Figure B.5:

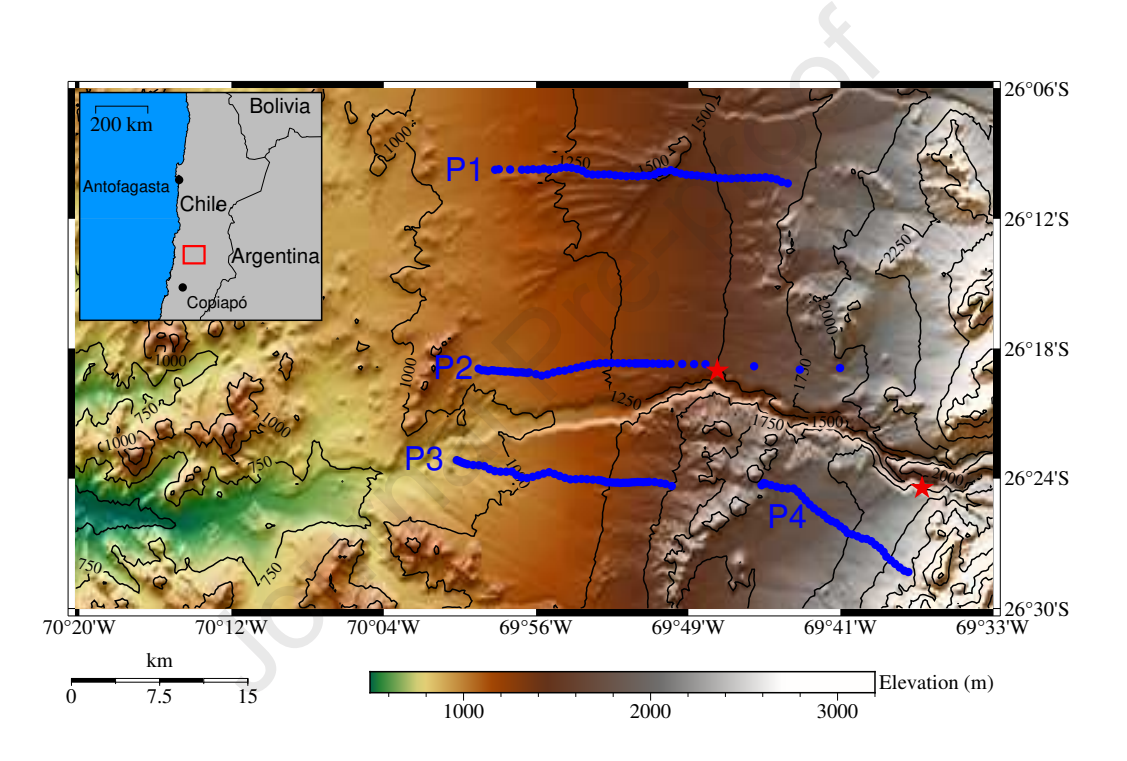

<span id="page-40-0"></span>Figure B.6:

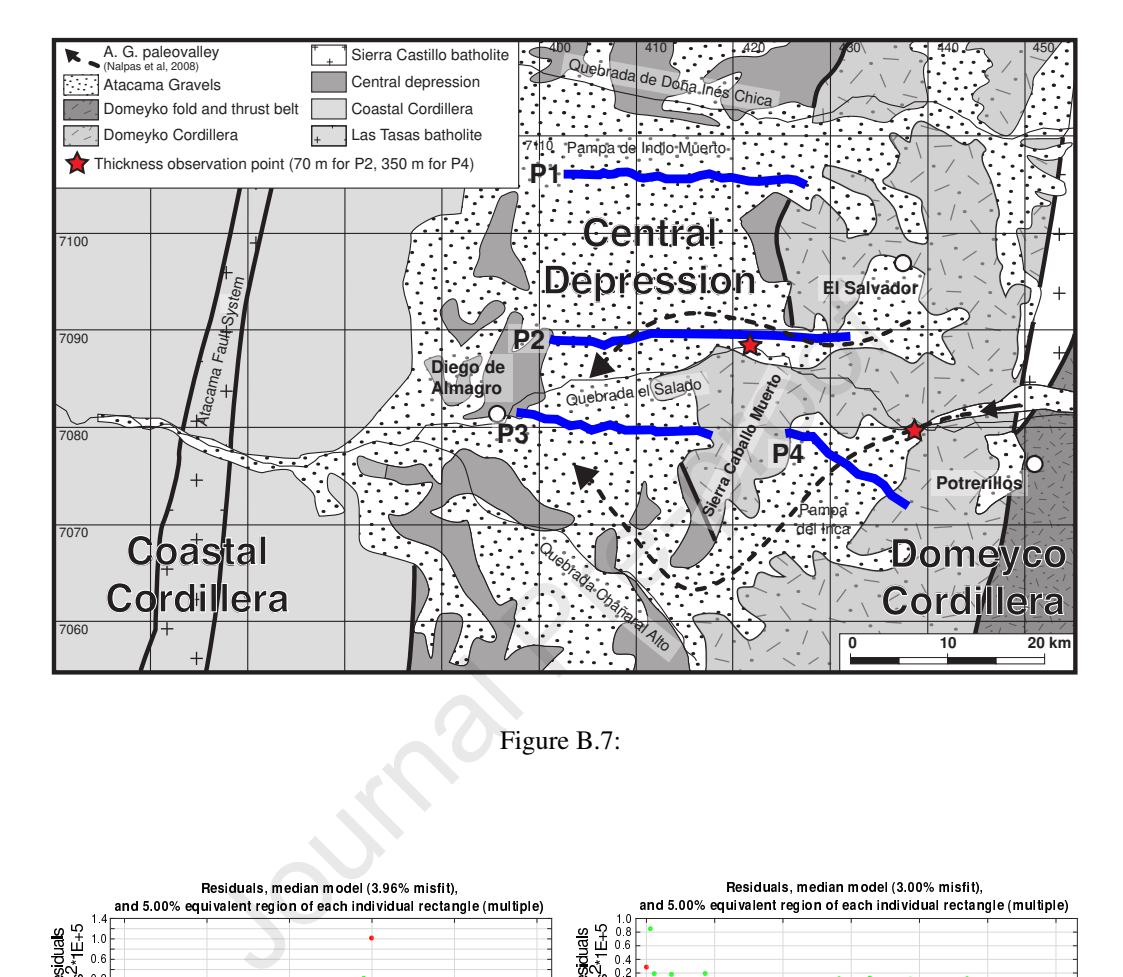

<span id="page-41-0"></span>Figure B.7:

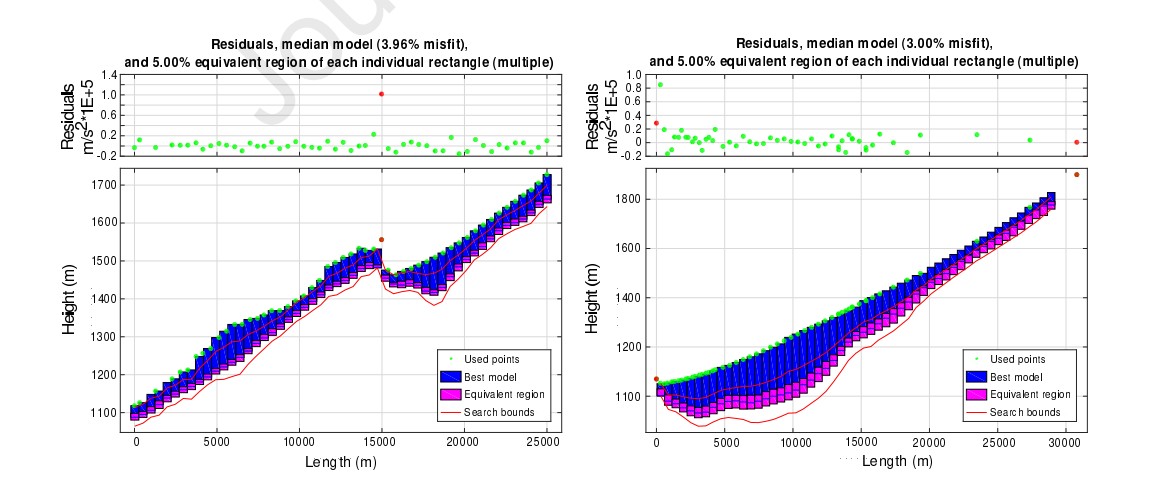

<span id="page-41-1"></span>Figure B.8:

<span id="page-42-1"></span>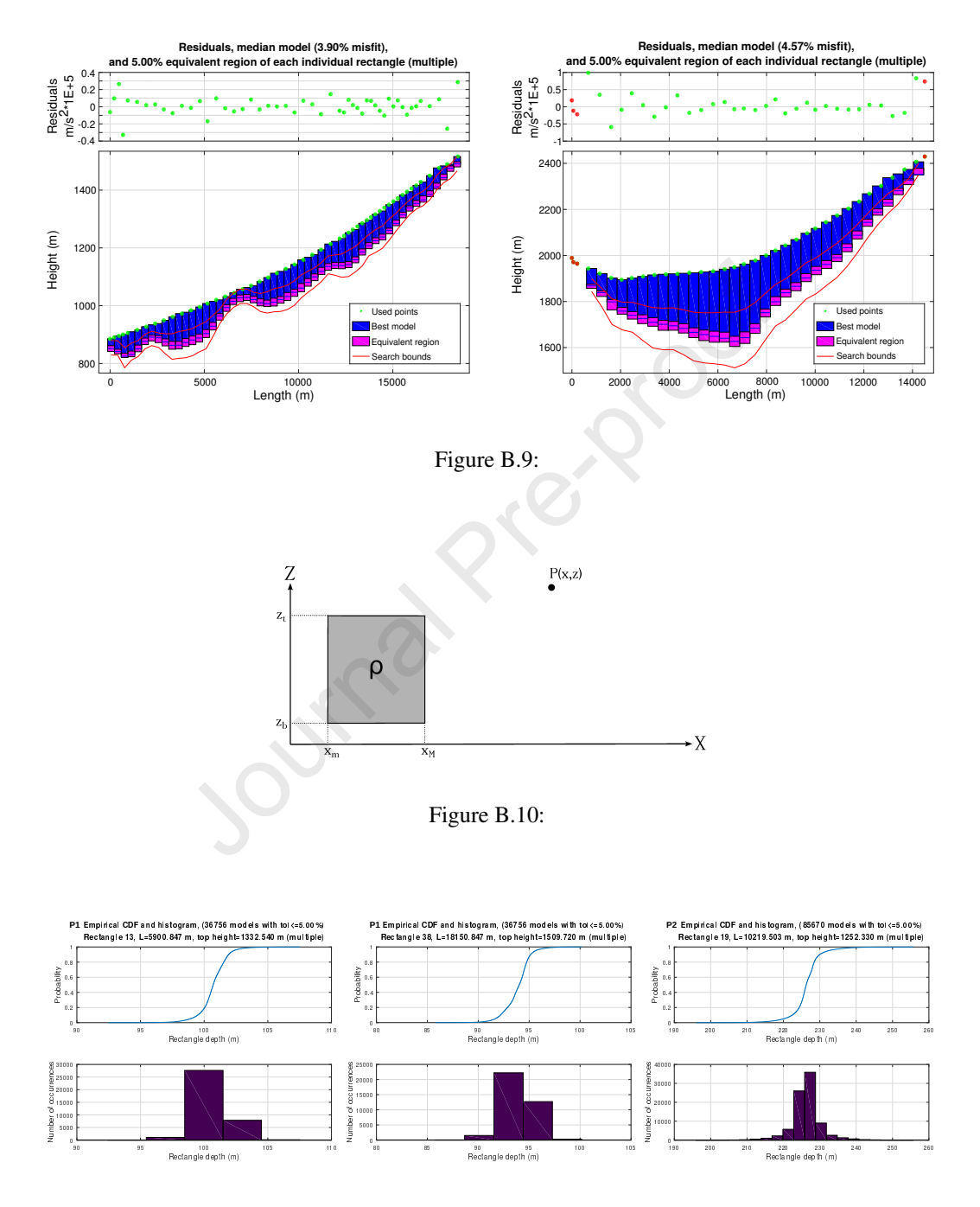

<span id="page-42-2"></span><span id="page-42-0"></span>Figure B.11:

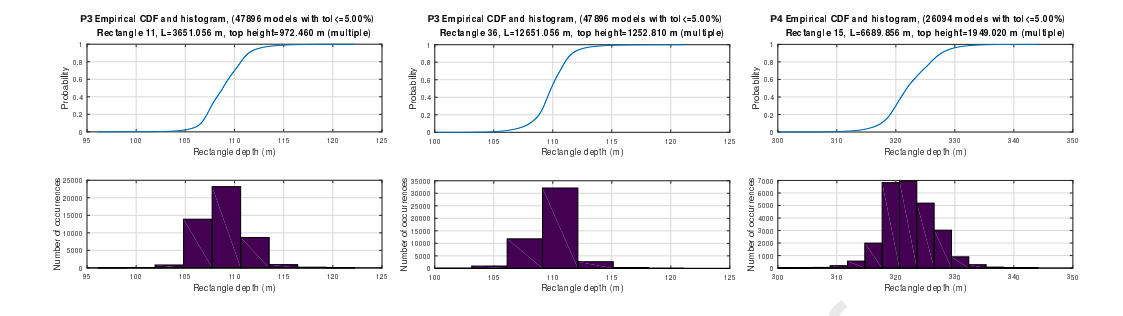

<span id="page-43-0"></span>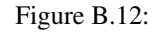

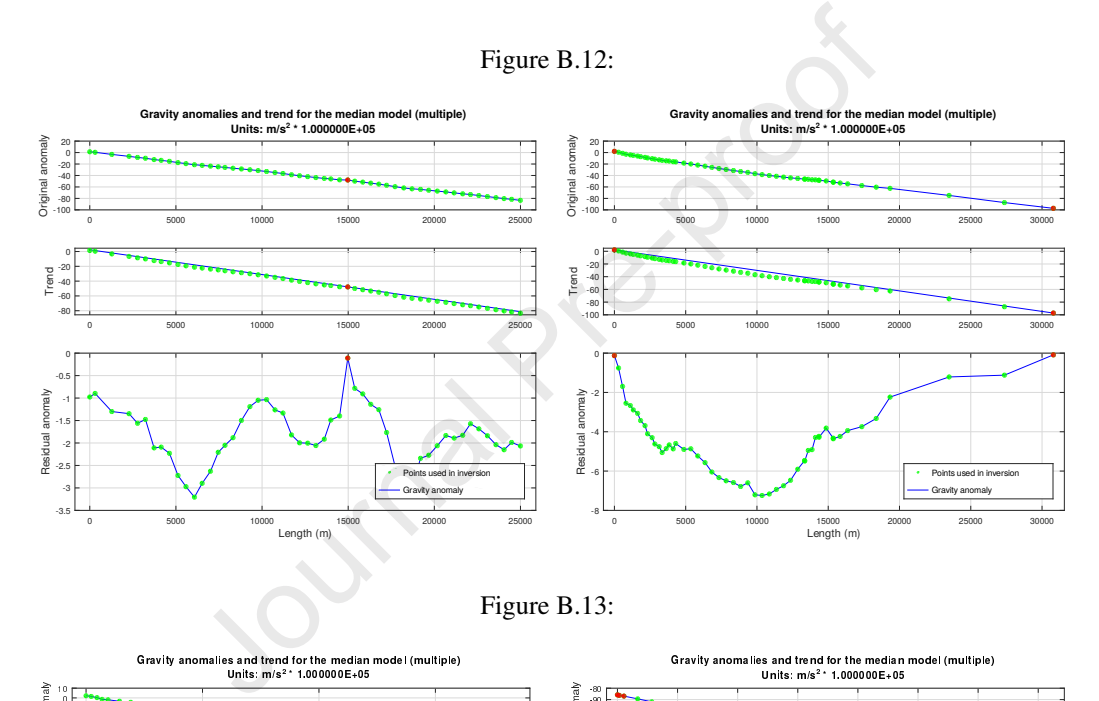

<span id="page-43-1"></span>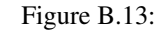

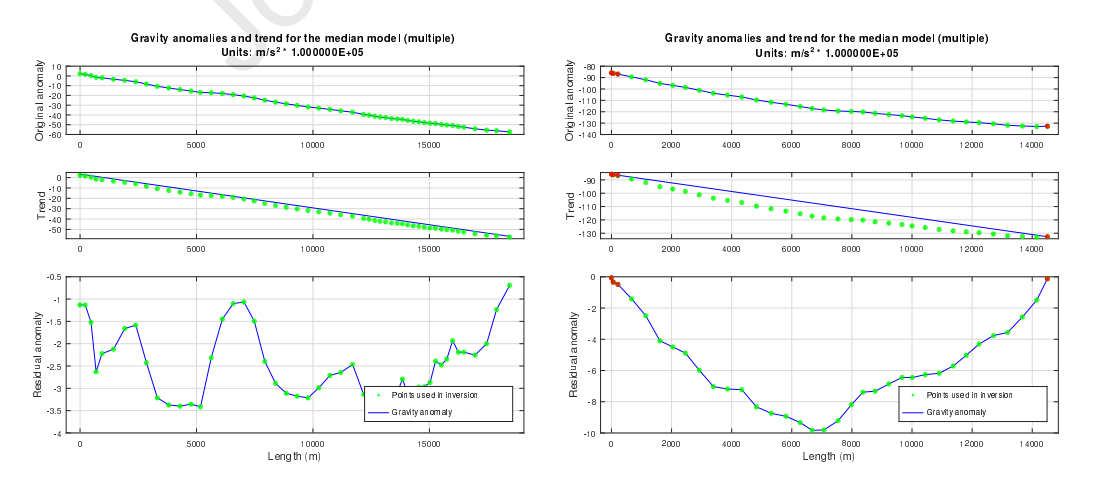

<span id="page-43-2"></span>Figure B.14: